# TMP68301AKF-8<br>TMP68301AKFR-8

### 1. Introduction

The TMP68301AK uses the 68HC000, the CMOS version of the 68000, as its core processor. The TMP68301AK includes a serial interface, parallel interface, timer, and interrupt controller. The TMP68301AK operates at a low 3.3 voltage (3.3 V  $\pm$  10 %), making it suitable for fields where low power consumption is required. It incorporates peripheral circuits, such as the address decoder.

68000 development environments and software resources can be used directly with the TMP68301AK.

- $\bullet$  Core processor 68HC000
- $\bullet$  1732-bit registers
- $\bullet$  16M-byte direct addressing
- 56 powerful basic instructions
- $\bullet$  14 addressing modes
- 3-channel asynchronous serial interface
- $\bullet$  16-bit parallel I/O interface
- $\bullet$  3-channel, 16-bit timer/counter
- 10-channel interrupt controller (3 external channels, 7 internal channels)

(can be extended by software to 10 external channels)

- 2-channel chip-select signal output  $(\overline{CS0}, \overline{CS1})$
- Automatic wait insertion
- Bus monitor function
- Low power consumption (CMOS)
- 2 types of packages: 100-pin QFP and 100-pin RFP
- Low-voltage operation (Vcc = 3.3 V  $\pm$  10 %)

The TMP68301AK has two operating modes: normal operating mode, and emulation mode for using an in-circuit emulator (ICE), which is a 68000 development tool. In emulation mode, the 68HC000 core built into the TMP68301AK is disconnected from the bus, and the internal peripheral circuits are controlled using the address, data, and control signals from the development tool.

The 68HC000 core built into the TMP68301AK is the same as the standard TMP68HC000, except that the 8-bit peripheral device control signals E, VPA, and VMA are not used. For information on 68HC000 operation and instructions, refer to the TLCS-68000 Data Book.

Unlike the 68301A, the 68301AK parallel interface does not support a Centronics interface (can be used as an I/O port).

Figure 1.1 shows the TMP68301AK block diagram.

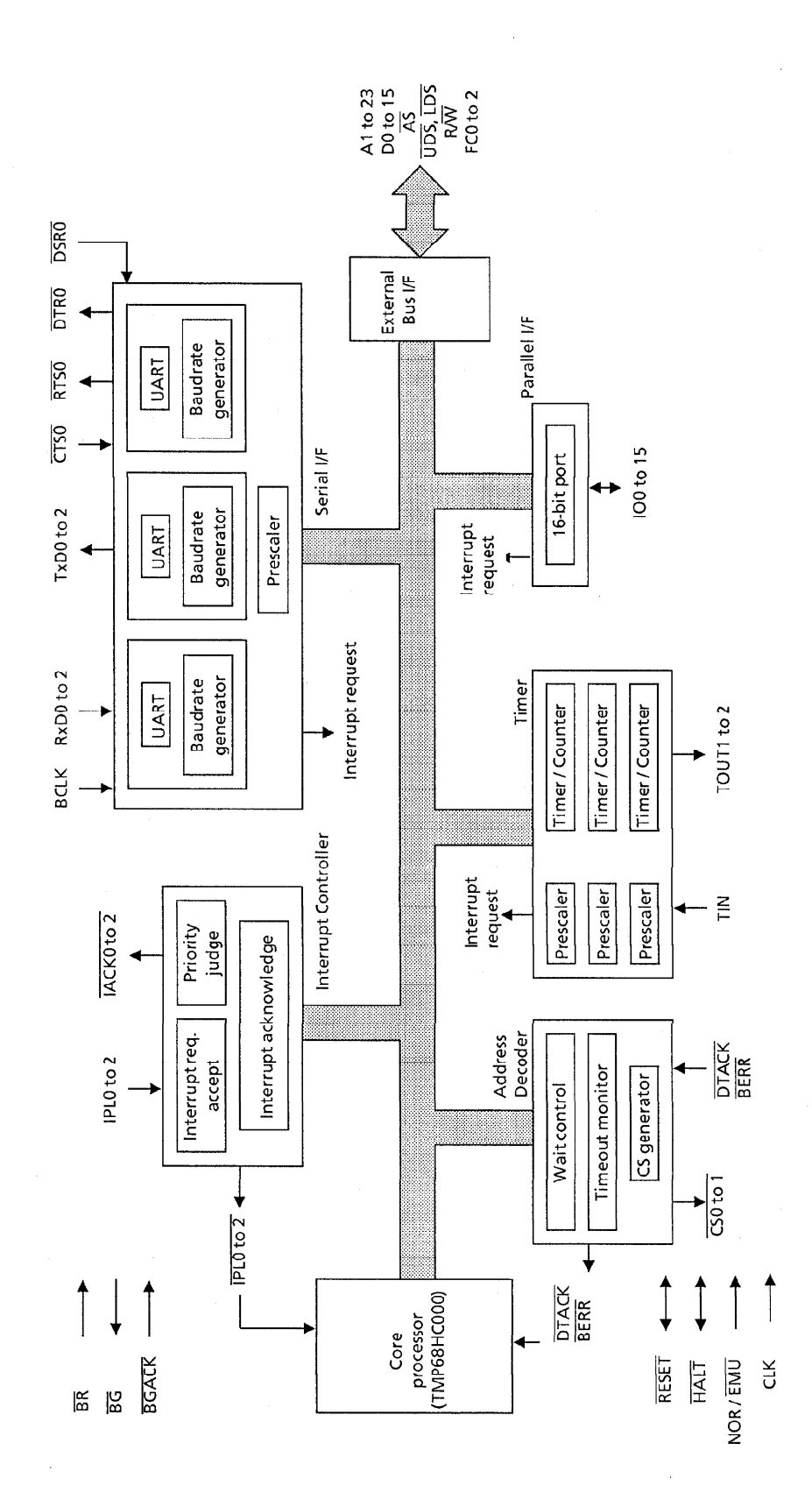

Figure 1.1 TMP68301AK Block Diagram

 $\frac{1}{\sqrt{2}}$ 

### 2. SIGNAL AND BUS OPERATION DESCRIPTION

This section briefly describes input and output signals. The terms "assert" and "negate" appear frequently. These terms are used to avoid ambiguity where terms such as "active high" and "active low" might cause confusion. "Assert" is used to show that signals are active or true, irrespective of whether the signal is electrically high or low. "Negate" is used to show that signals are inactive or false.

#### $2.1$ **Pin Assignment Diagram**

Figures 2.1 shows the pin assignments.

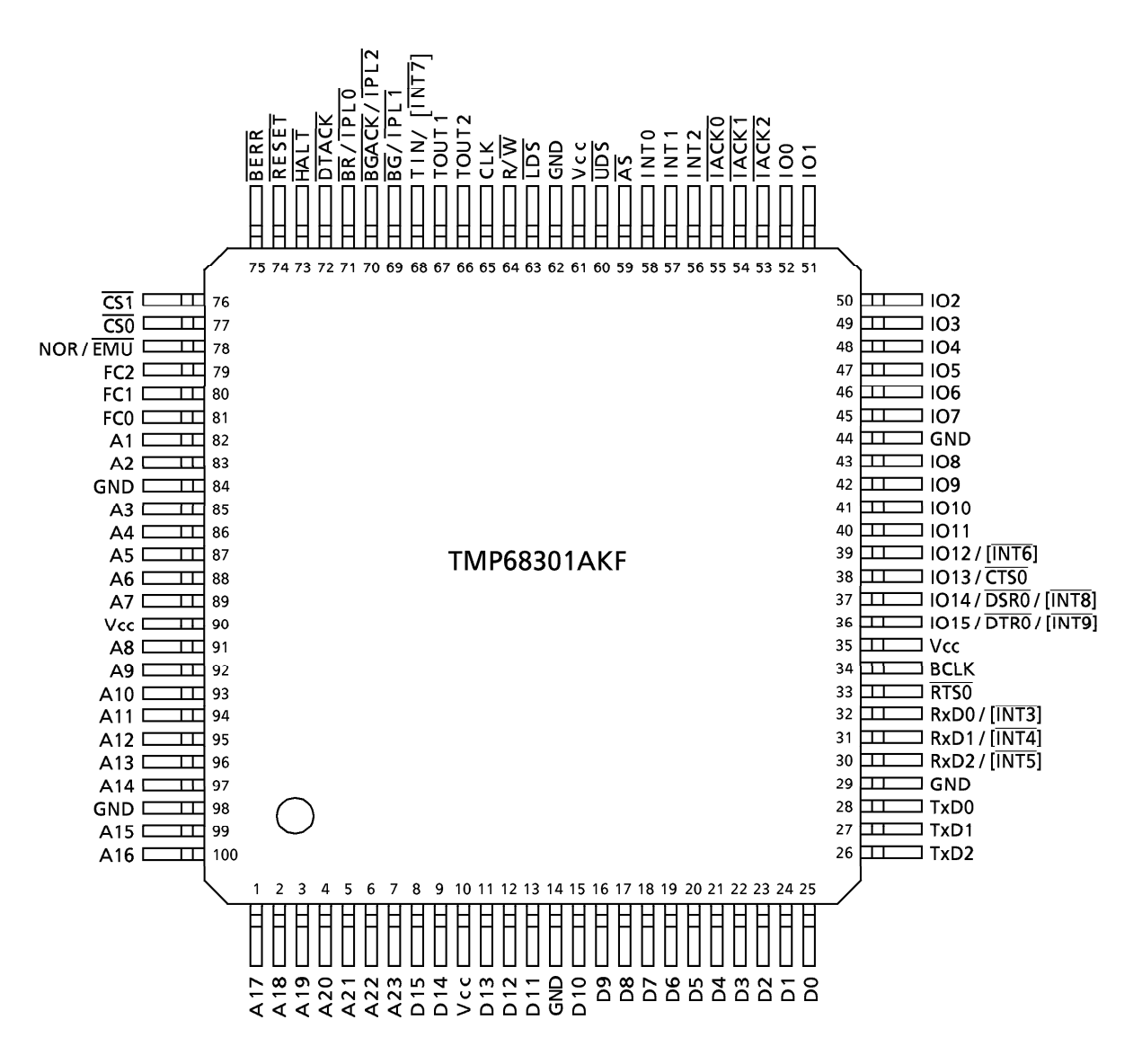

Figure 2.1 Pin Assignments (top view) (1/2)

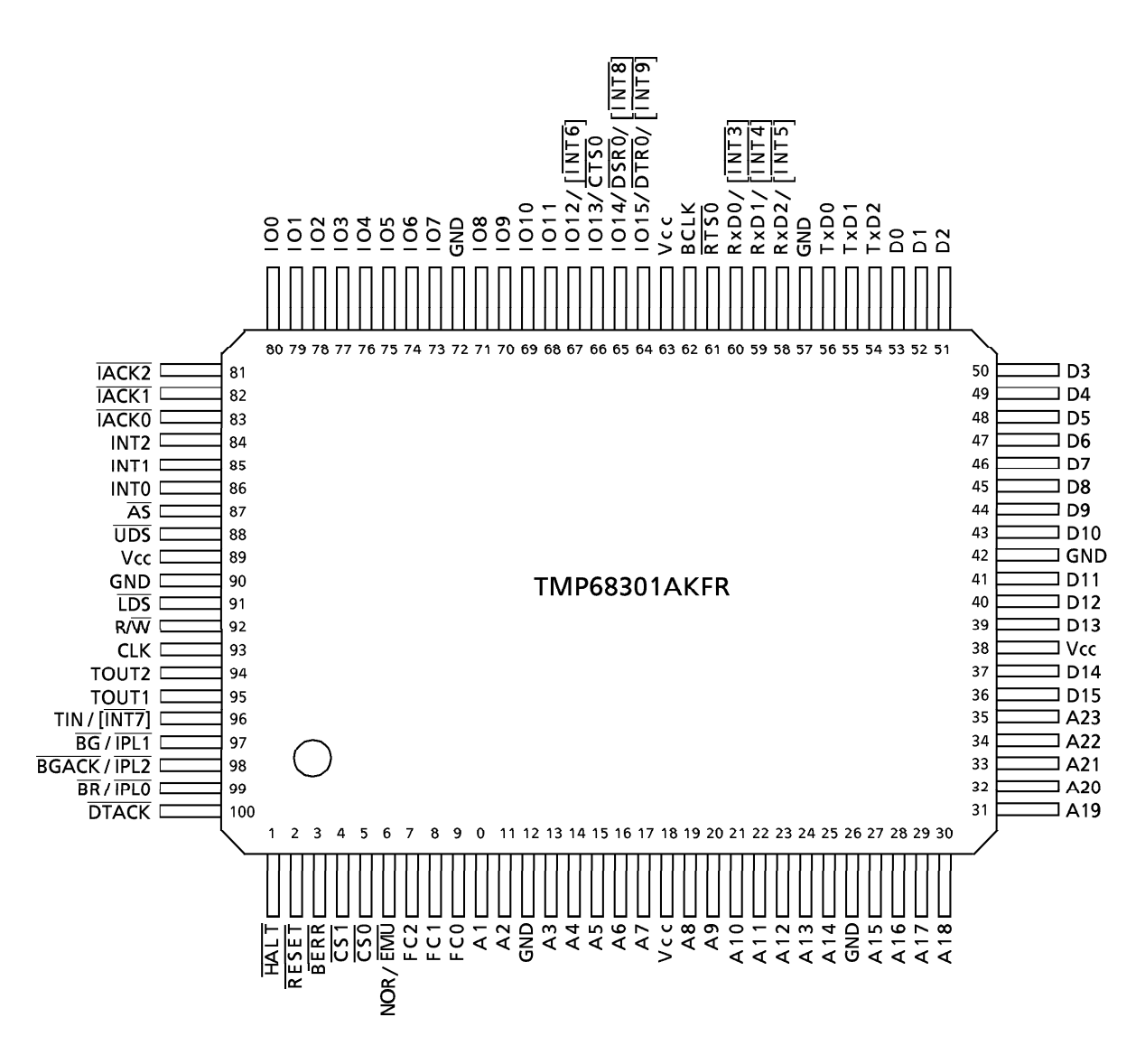

Figure 2.1 Pin Assignments (top view) (2/2)

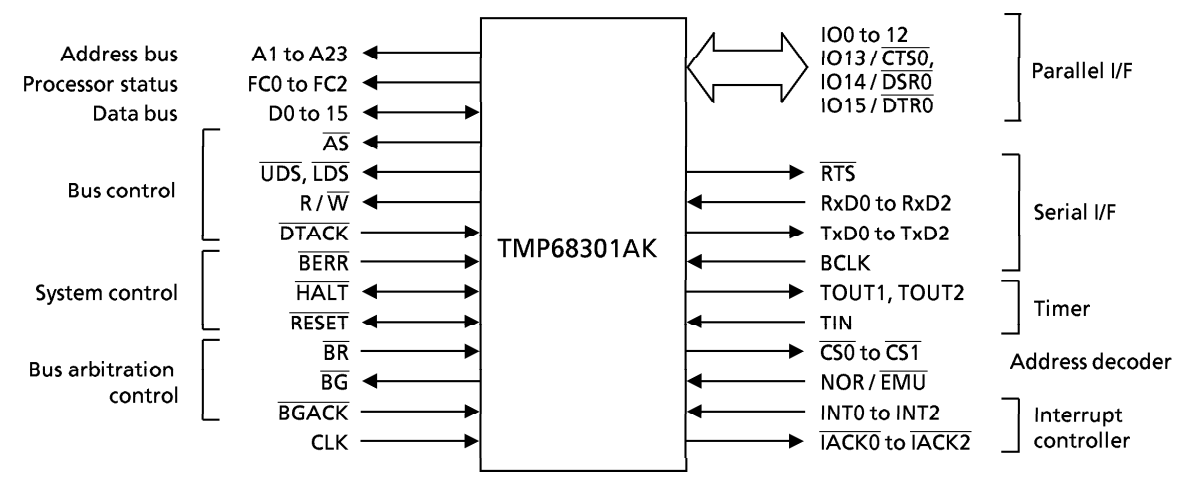

Figure 2.2 Normal Mode Input / Output Signals When Configured as Bus Master

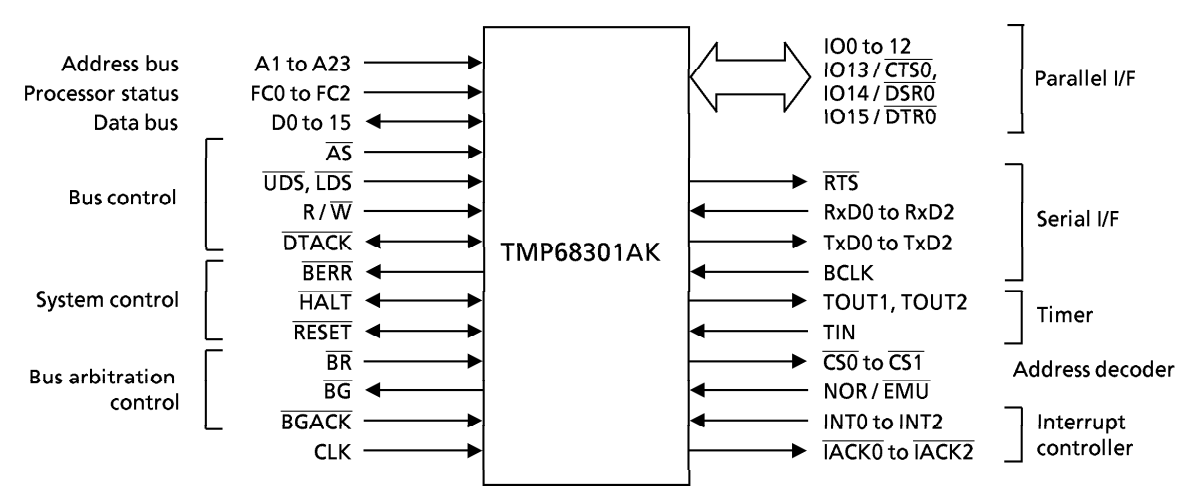

Figure 2.3 Normal Mode Input / Output Signals When Bus Mastership Released

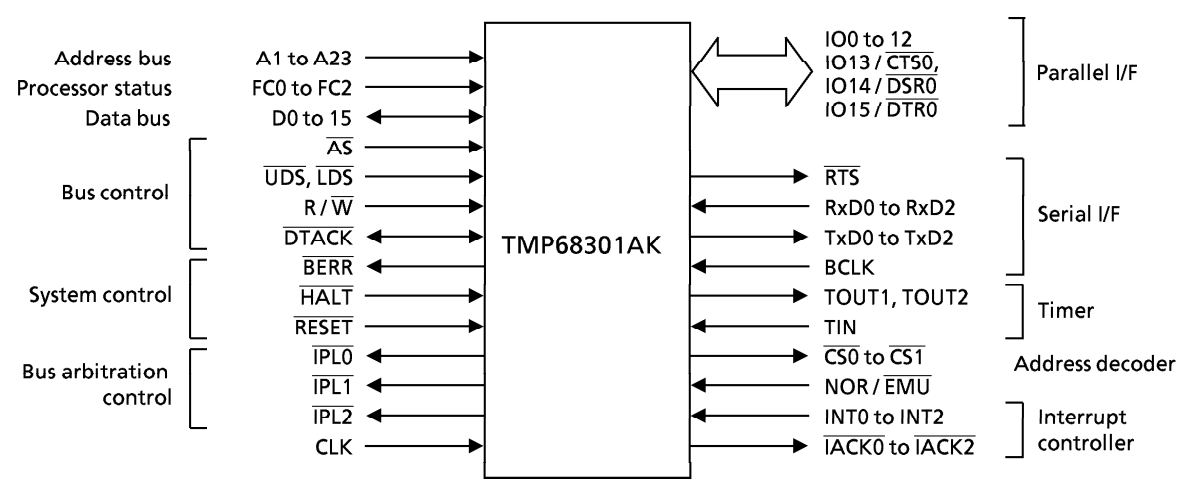

Figure 2.4 Emulation Mode Input / Output Signals

#### $2.2$ **Pin Names and Functions**

The following describes pin states and functions in normal and emulation modes.

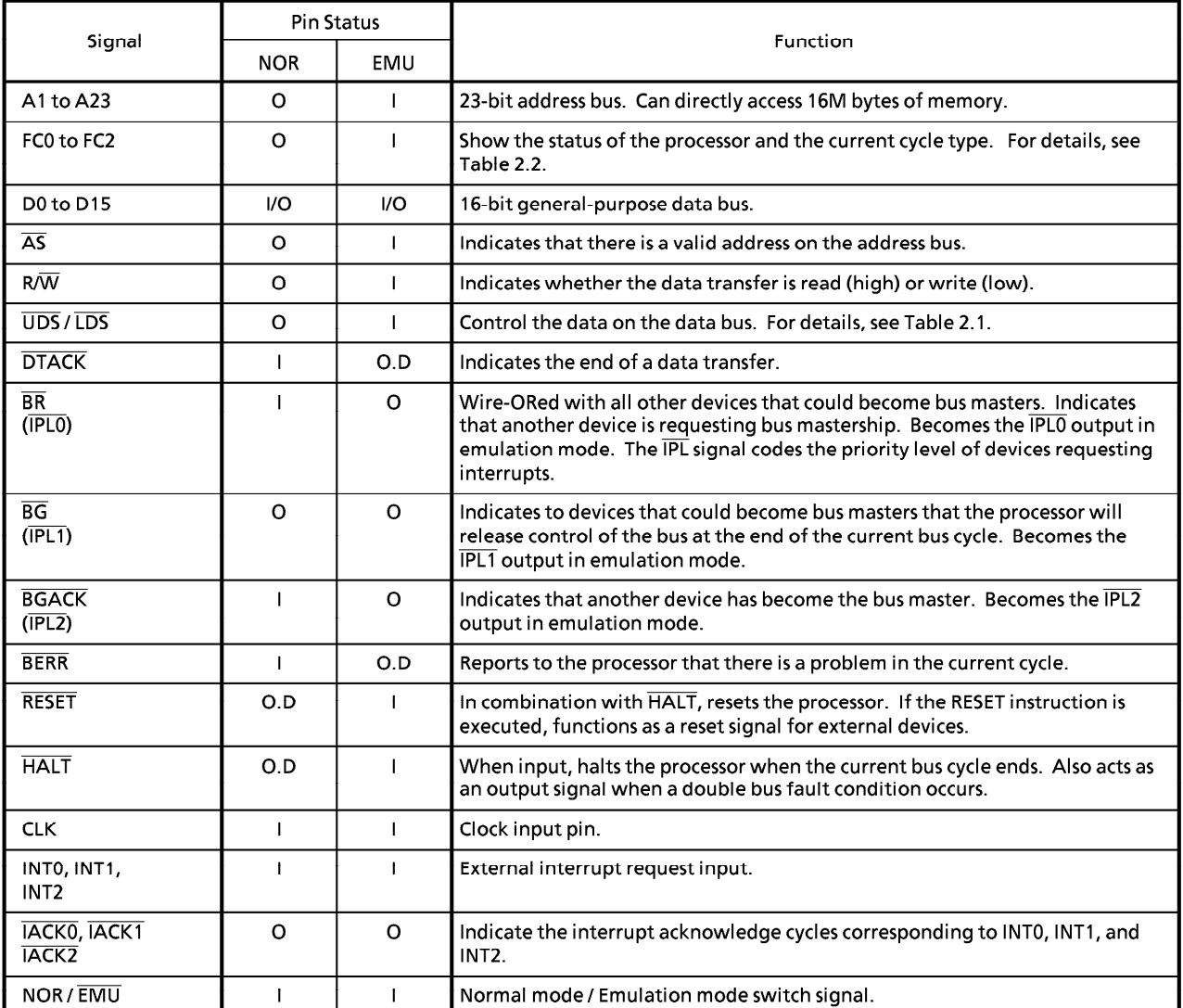

NOR: Normal mode EMU: Emulation mode<br>O.D: Open drain output O: Output I: Input I/O: Input/output

NOR: Normal mode EMU: Emulation mode O: Output I: Input I/O: Input/output

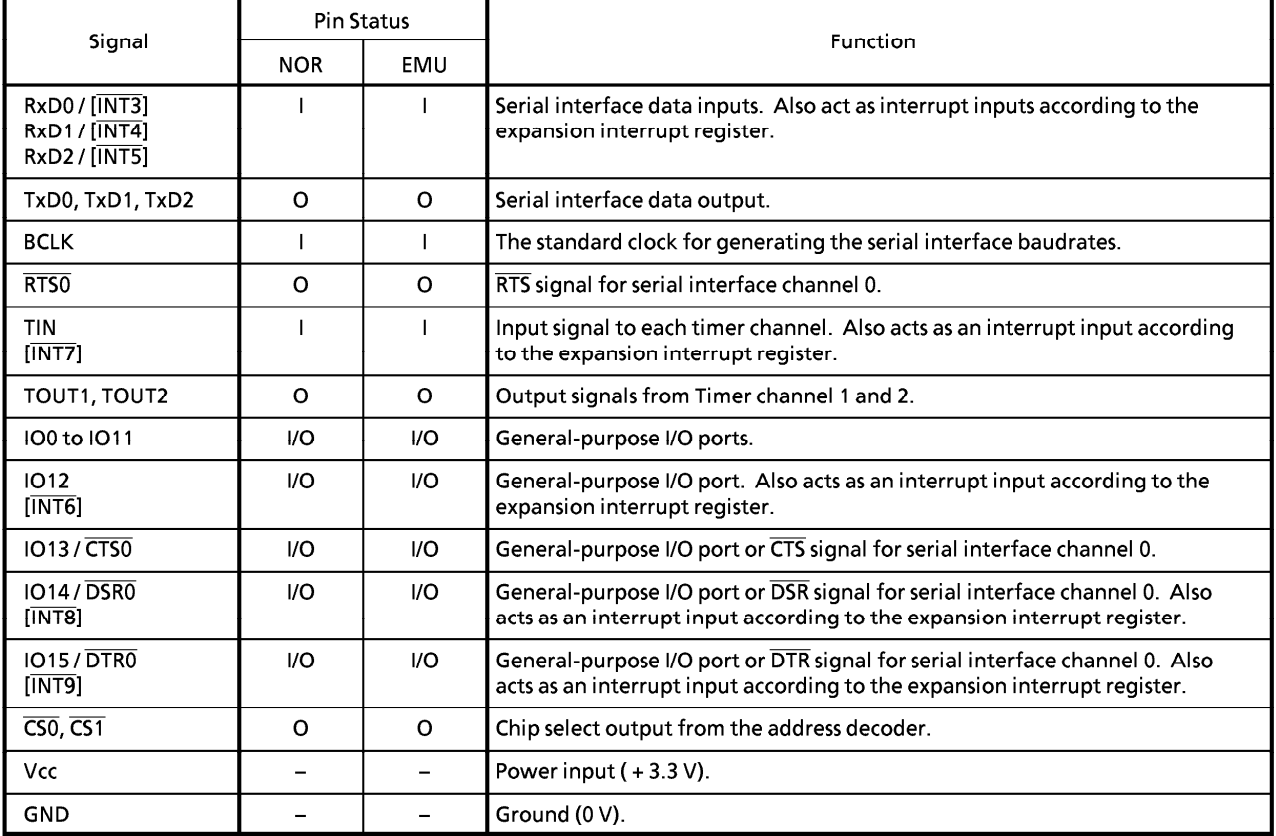

| <b>UDS</b> | $\overline{LDS}$ | $R/\overline{W}$ | D8 to D15                      | D0 to D7                             |
|------------|------------------|------------------|--------------------------------|--------------------------------------|
| H          | H                |                  | Data invalid                   | Data invalid                         |
| L          | L                | н                | Valid data bits<br>8 to 15     | Valid data bits<br>0 <sub>to</sub> 7 |
| H          | L                | н                | Data invalid                   | Valid data bits<br>0 <sub>to</sub> 7 |
| L          | H                | H                | Valid data bits<br>8 to 15     | Data invalid                         |
| L          | L                | L                | Valid data bits<br>8 to 15     | Valid data bits<br>0 to 7            |
| H          |                  | L                | Valid data bits<br>$0$ to $7*$ | Valid data bits<br>0 <sub>to</sub> 7 |
| L          | н                | L                | Valid data bits<br>8 to 15     | Valid data bits<br>8 to 15*          |

Table 2.1 Data Bus Control By Data Strobe

L  $\mathcal{L}$ Low  $H \rightarrow$ High

 $\star$ 

 $\bar{\gamma}$ This condition is a result of the current implementation and may not be available in the future.

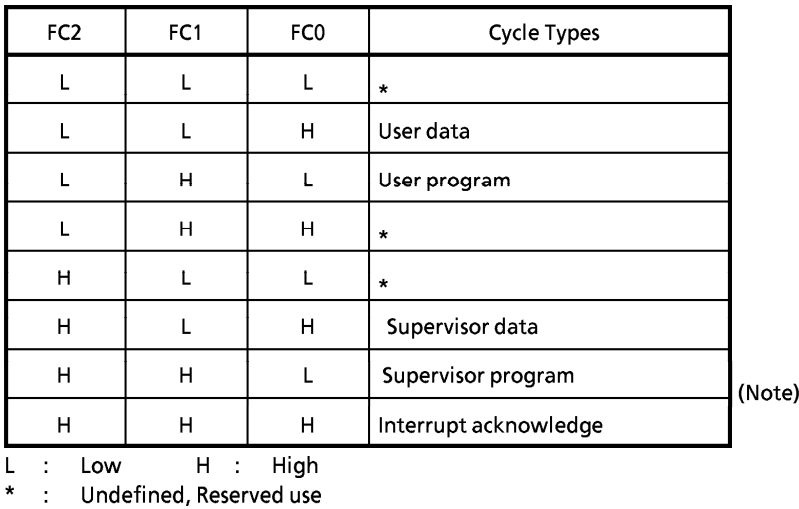

#### 2.2 Function Code Output

Note: If FC0, FC1, and FC2 are pulled up, when the bus is released, the state is the same as that at an interrupt acknowledge cycle, and the interrupt controller malfunctions. To prevent such malfunctions, pull down one of FC0, FC1, and FC2.

## 2.3 Signal Summary

Table 2.3 Signal Summary

| <b>Signal Name</b>          | Mnemonic                                             | Input / Output                     | <b>Active State</b>        | Tri-state<br>output      | On HALT                  | On<br><b>BGACK</b>       | On RESET<br>and HALT     |  |
|-----------------------------|------------------------------------------------------|------------------------------------|----------------------------|--------------------------|--------------------------|--------------------------|--------------------------|--|
| Address bus                 | A1 to A23                                            | Output (Input)                     | High                       | Yes                      | Hi-Z                     | Hi-Z                     | Hi-Z                     |  |
| Data bus                    | D <sub>0</sub> to D <sub>15</sub>                    | Input / Output<br>(Output / Input) | High                       | Yes                      | Hi-Z<br>Hi-Z             |                          | Hi-Z                     |  |
| Address strobe              | $\overline{AS}$                                      | Output (Input)                     | Low                        | Yes                      | High                     | $Hi-Z$                   | Hi-Z                     |  |
| Read / Write                | $R/\overline{W}$                                     | Output (Input)                     | High (Read)<br>Low (Write) | Yes                      | High                     | Hi-Z<br>Hi-Z             |                          |  |
| Upper and lower data strobe | UDS, LDS                                             | Output (Input)                     | Low                        | Yes                      | High                     | Hi-Z                     | Hi-Z                     |  |
| Data transfer acknowledge   | <b>DTACK</b>                                         | Input (Output)                     | Low                        | Open<br>drain            |                          |                          |                          |  |
| Bus request                 | $\overline{\text{BR}}$ (/ $\overline{\text{IPLO}}$ ) | Input (Output)                     | Low                        | No                       |                          |                          |                          |  |
| Bus grant                   | $\overline{BG}$ (/ $\overline{IPL1}$ )               | Output                             | Low                        | No                       | High                     | Low                      | High                     |  |
| Bus grant acknowledge       | <b>BGACK (/ IPL2)</b>                                | Input (Output)                     | Low                        | No                       |                          |                          |                          |  |
| <b>Bus error</b>            | <b>BERR</b>                                          | Input (Output)                     | Low                        | Open<br>drain            |                          |                          |                          |  |
| Reset                       | <b>RESET</b>                                         | Input / Output                     | Low                        | Open<br>drain            | Open<br>drain            | Open<br>drain            | Low                      |  |
| Halt                        | <b>HALT</b>                                          | Input / Output                     | Low                        | Open<br>drain            | Low                      | Open<br>drain            | Low                      |  |
| <b>Function code</b>        | FC0, FC1, FC2                                        | Output (Input)                     | High                       | Yes                      |                          | $Hi-Z$                   | $Hi-Z$                   |  |
| Clock                       | <b>CLK</b>                                           | Input                              | High                       | $\overline{a}$           | $\overline{\phantom{0}}$ | $\overline{\phantom{0}}$ | $\overline{\phantom{0}}$ |  |
| I/O port                    | IO0 to 15                                            | Input/Output                       | High                       | $\overline{\phantom{a}}$ |                          |                          |                          |  |
| Timer output                | TOUT1, TOUT2                                         | Output                             | High                       | No                       | $\overline{\phantom{0}}$ | $\overline{a}$           | Low                      |  |
| Timer input                 | TIN                                                  | Input                              | Low                        | $\overline{\phantom{0}}$ | $\overline{\phantom{0}}$ |                          |                          |  |
| Request to send             | RTS <sub>0</sub>                                     | Output                             | Low                        | No                       | $\overline{a}$           | $\overline{\phantom{0}}$ | High                     |  |
| Receive data                | RxD0 to 2                                            | Input                              | High                       |                          |                          |                          |                          |  |
| Transfer data               | TxD0 to 2                                            | Output                             | High                       | No                       | -                        | -                        | High                     |  |
| l Baudrate clock            | <b>BCLK</b>                                          |                                    | High                       | $\overline{\phantom{0}}$ | $\overline{\phantom{0}}$ | -                        |                          |  |
| Mode switch                 | NOR / EMU                                            |                                    |                            |                          |                          |                          |                          |  |
| Interrupt request           | INTO to 2                                            |                                    | High                       | $\overline{a}$           | L.                       | -                        | $\overline{\phantom{0}}$ |  |
| Interrupt acknowledge       | $IACKO$ to $\overline{2}$                            | Output                             | Low                        | No                       | -                        | ▃                        | High                     |  |
| Chip select                 | $\overline{CS0}$ , $\overline{CS1}$                  | Output                             | Low                        | No                       |                          |                          | High                     |  |
| Power input                 | V <sub>CC</sub>                                      |                                    |                            |                          |                          |                          |                          |  |
| Ground                      | <b>GND</b>                                           |                                    | $\overline{\phantom{0}}$   | $\qquad \qquad -$        | ۳                        |                          | $\qquad \qquad -$        |  |

The parentheses in the Input / Output column indicate emulation mode.

Notes : - : Optional

## 2.4 Pin Input / Output Circuits

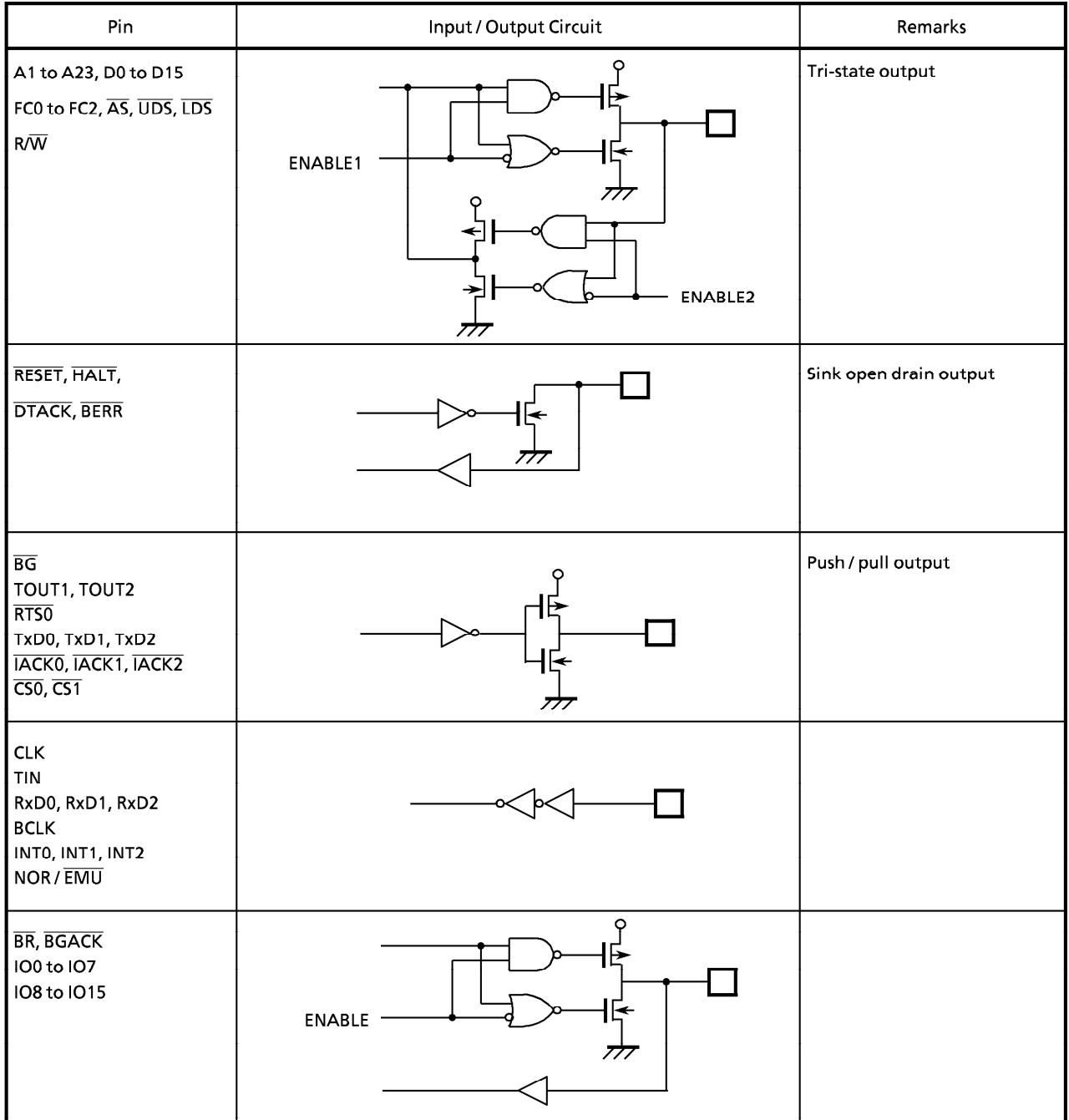

## 3. Address Decoder

Refer to 3. Address Decoder in the TMP68301A manual.

#### 4. **Interrupter Controller**

#### $4.1$ Overview

The interrupt controller provides 10 interrupt channels. Seven of the channels are for internal peripheral circuits, while the other three are for external interrupts from interrupt request input pins INTO, 1, and 2. Interrupt request levels input to the core processor (the pattern of "0"s and "1"s input to the core processor IPL0, 1, and 2) can be set for each channel. Priorities can be set independently. Interrupt request input mode (input level, rising / falling edge) for external interrupts can also be set independently. In addition, the external interrupt vector number can be selected as either an internal vector number in the interrupt controller, or an externally input vector number.

If an external vector is input, the IACK output (IACK0, 1, or 2) corresponding to an external interrupt channel is asserted in accordance with the interrupt acknowledge cycle.

The auto-vectored interrupt function supported by the TMP68HC000 is not available because the TMP68301AK does not have 68000 interface signals.

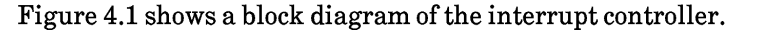

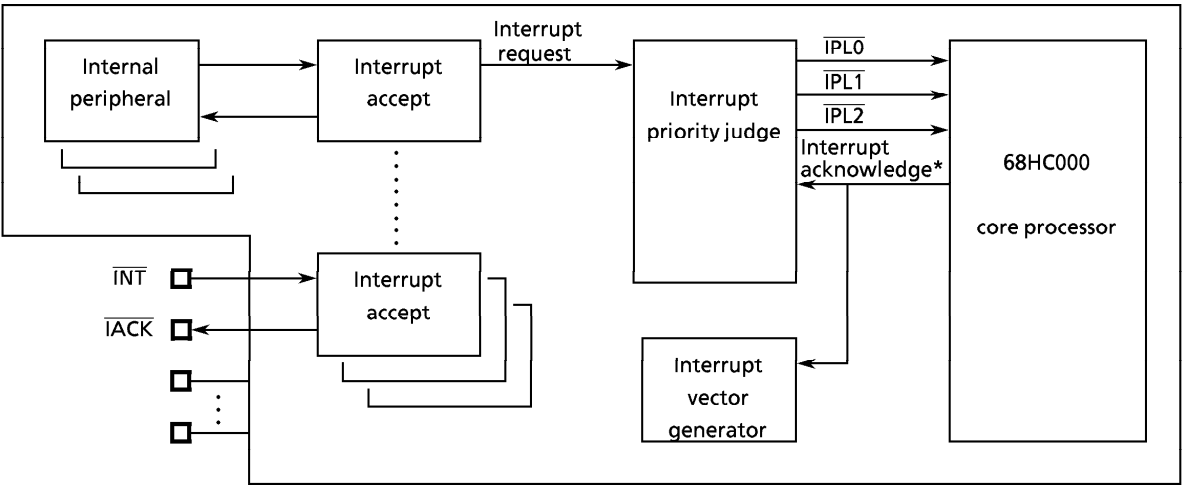

\* This signal is generated by decoding FC0 to 2 and other signals.

Figure 4.1 Interrupt Controller Block Diagram

#### $4.2$ **Interrupt Request**

When an interrupt request is present on an interrupt channel, the interrupt controller uses the internal  $\overline{IPL0}$  to  $\overline{IPL2}$  signals (not output to external pins in normal mode) to issue an interrupt request to the core processor at the previously set interrupt level. If requests are generated on more than one channel at the same time, the request with the highest priority level is issued.

The following input modes can be selected for external interrupt requests (interrupts using INT0, 1, or

- $2).$ 
	- Low-level interrupt
	- $\bullet$  High-level interrupt
	- $\bullet$  Rising-edge interrupt
	- $\bullet$  Falling-edge interrupt

Interrupt request inputs (INT0, 1, or 2) are detected on the falling edge of the system clock. Leveltriggered interrupts must be asserted until the  $\overline{\text{IACK}}$  output ( $\overline{\text{IACK0}}$ ,  $\overline{1}$ ,  $\overline{2}$ ) for the channel corresponding to the interrupt request is asserted. Edge-triggered interrupts must be held at the same state for at least two system clocks after the edge to prevent malfunction due to noise.

- When switching from level mode to edge mode, the interrupt requests (pending bits) received in Note: level mode are not cleared. To avoid this, clear any interrupt requests as follows:
	- 1. Mask interrupt requests
	- 2. Switch from level mode to edge
	- 3. Clear the pending bits
	- 4. Release the interrupt request mask

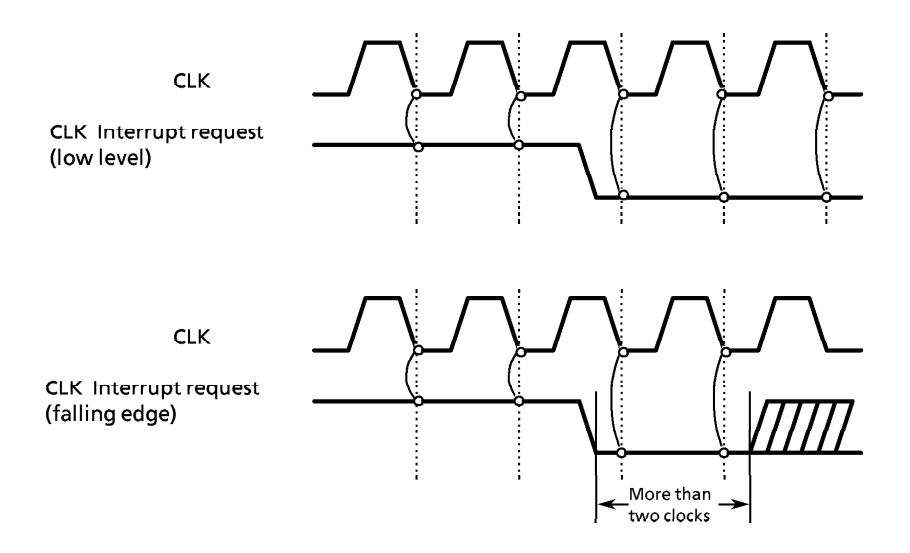

Figure 4.2 External Interrupt Request

#### $4.3$ **Priority Between Channels**

The interrupt controller can set the interrupt level of IPL0, 1, and 2 for interrupting the core processor using the level bit of the interrupt control register for each channel. This sets the relative priority of each channel. The following priority applies if more than one channel is set to the same interrupt level:

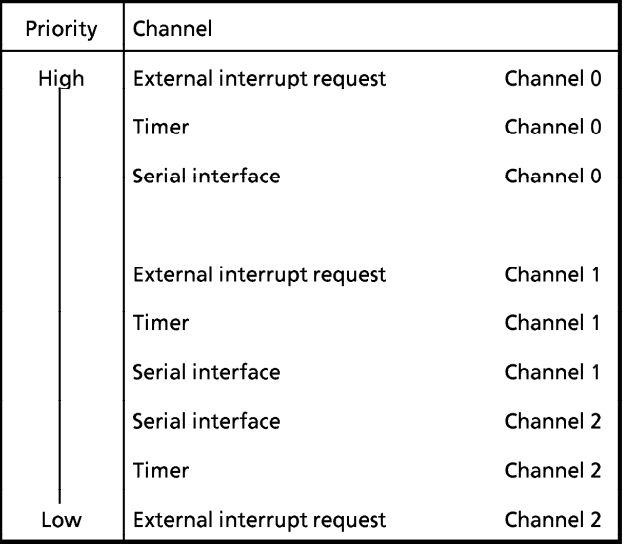

Table 4.1 Priority of Channels Set to Same Interrupt Request Level

#### Interrupt Acknowledge Cycle (IACK Cycle) 4.4

In 68000 interrupt processing, if an interrupt is accepted, the interrupt acknowledge cycle (IACK cycle) is performed. The interrupt request level is released on addresses A1 to A3 is output and the corresponding interrupt vector number is read from data bus D0 to D7.

The 68301A interrupt controller has a function to automatically generate the vector number to be read by the core processor during the  $\overline{\text{IACK}}$  cycle. This function allows the interrupt controller to automatically perform the above interrupt processing. Also, when an external interrupt is accepted, the interrupt controller can assert the IACKn signal corresponding to the interrupt and obtain the vector externally.

If more than one channel issues requests at the same level, an interrupt acknowledge signal is asserted for the channel with the highest priority in Table 4.1. The interrupt acknowledge signal asserted here only applies internally to the 68301A and is not output externally. However, depending on the register setting, external interrupts can be output externally as  $\overline{\text{IACK}}$  signals.  $\overline{\text{IACK}}$  signals are asserted using the same timing as that for  $\overline{AS}$  signals. Area control register 2 in the address decoder can be set to insert a WAIT into IACK cycles. For details, see the address decoder section.

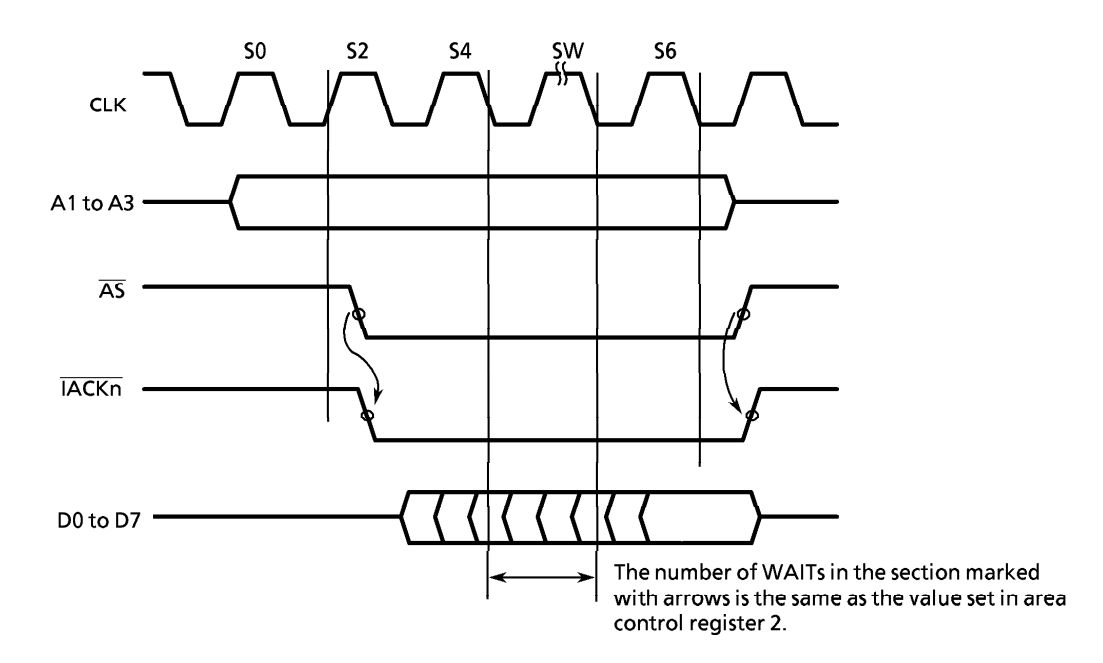

Figure 4.3 IACK Signals for External Vector Fetch by External Interrupt

#### **Automatic Generation of Vector Numbers**  $4.5$

The interrupt controller automatically generates vector numbers during IACK cycles and these are read by the core processor. The five lower bits of the vector are determined depending on the interrupt channel or request. The three upper bits are set using the interrupt vector number register (IVNR). See Table 4.2 for a list of vector numbers.

In the case of external interrupt requests, automatic generation or external vector input can be selected by setting the vector generation mode bit (V bit) of the interrupt control register (ICR0, 1, or 2).

Serial interface interrupt requests generate vector numbers not only corresponding to the channel generating the interrupt, but also in accordance with the cause of the interrupt.

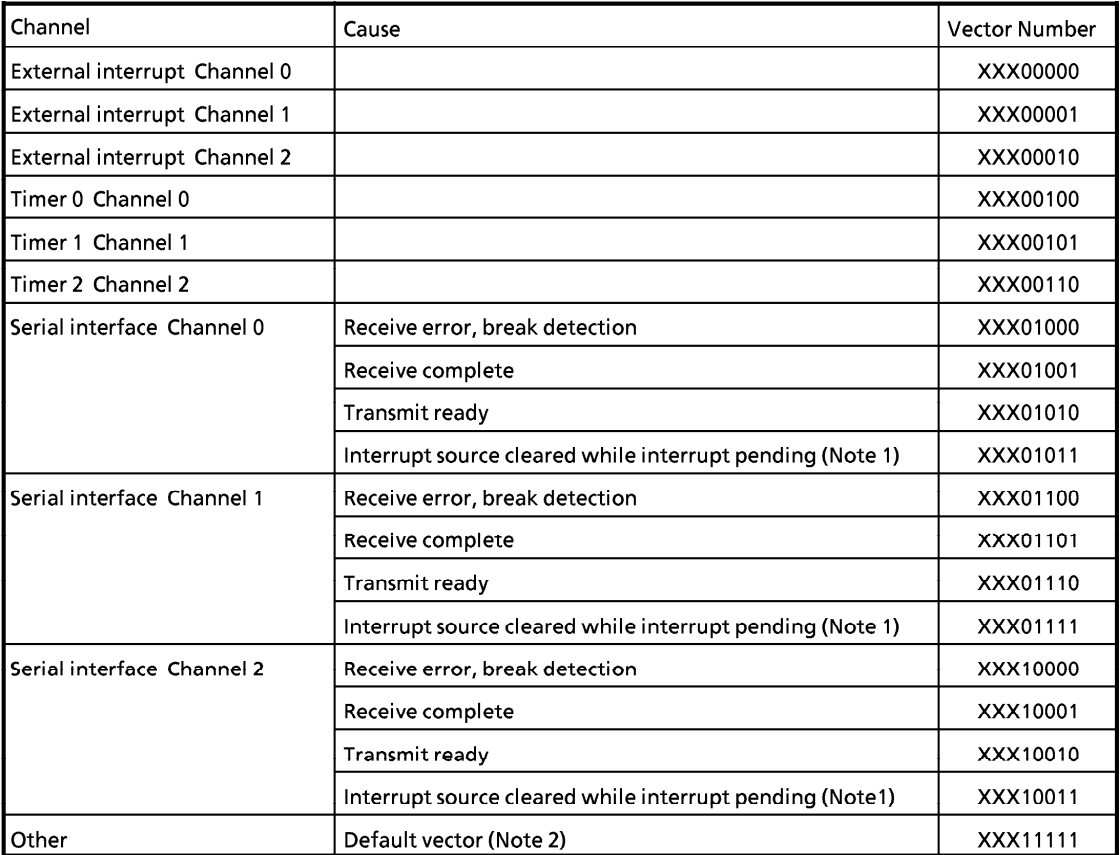

XXX : Set by the three upper bits of the IVNR.

Table 4.2 Vector Number List

- Note1: This vector number is generated when the cause of the interrupt becomes unknown if the interrupt source is cleared before the interrupt acknowledge is returned for a pending interrupt.
- If the CPU accepts an interrupt, the IACK cycle starts after the following instruction is  $Note2:$ completed. However, if that instruction masks the interrupt, the cause becomes masked and the vector is fixed at "11111" because the vector cannot now be generated by the IACK cycle.

### 4.5.1 Interrupt Source Cleared While Interrupt Pending

This interrupt is generated under the following conditions. The following description is based on the generation of a serial 0 interrupt.

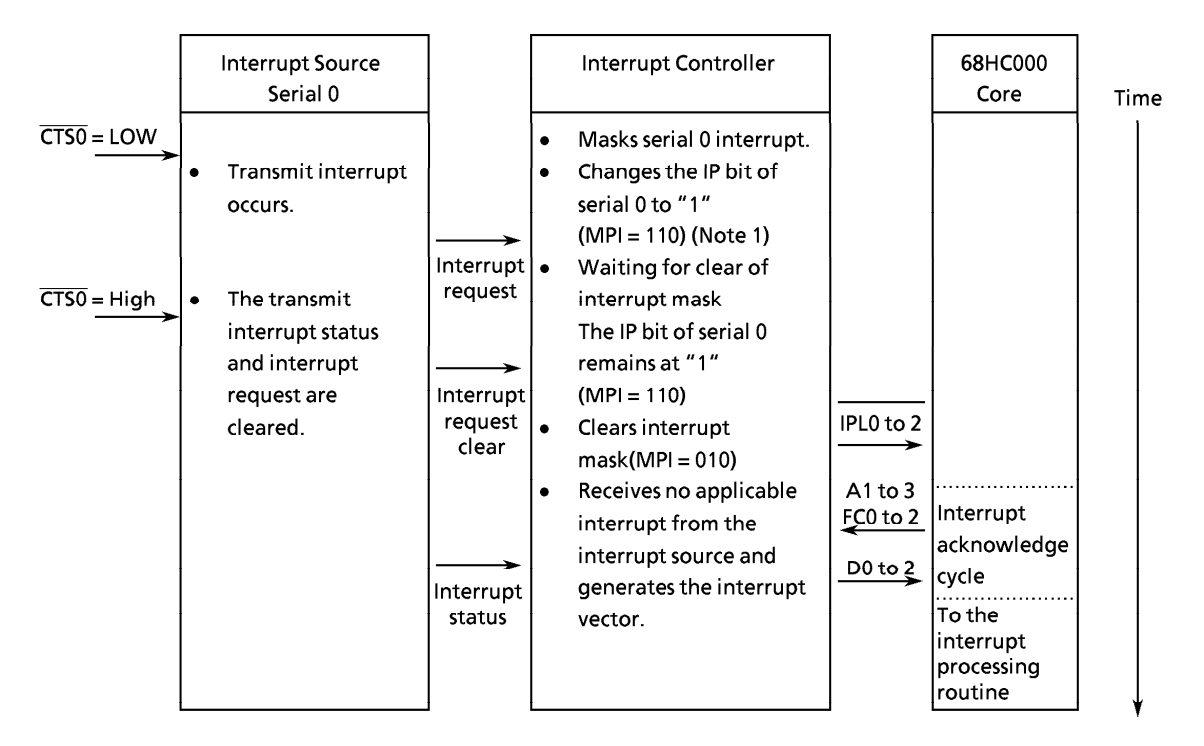

When an interrupt is generated by the interrupt source, an interrupt request is passed to the interrupt controller. As a result, the interrupt controller sets the relevant IP bit to "1". If the relevant interrupt is masked, the interrupt controller waits for the interrupt request to be issued to the 68HC000 core. (Note 1: MPI represents the bit status of the mask register, pending register, and in-service register for the generated interrupt). During this period, the interrupt condition may be cleared at the interrupt source. (The above example shows when the CTS0 input changes to high in the transmit interrupt state). Even if the interrupt cause is cleared at the interrupt source, because interrupt control is still pending, the interrupt controller sends an interrupt request to the 68HC000 core when the interrupt mask is cleared. This starts the interrupt sequence and generates the interrupt vector. Because the vector reflects the state of the interrupt source, "no applicable interrupt" indicates that the interrupt cause was cleared at the interrupt source while the interrupt was pending, as mentioned previously. For serial interfaces, these kinds of interrupts occur under the following conditions:

- (a) The interrupt is masked by the serial mode register (SMRn) while it is pending.
- (b) The  $\overline{CTSO}$  input changes to high while a transmit ready interrupt is pending. (TxRDY is set to "0" when  $\overline{\text{CTSO}}$  changes to high, clearing the transmit interrupt cause.)
- (c) In the serial command register (SCMRn), TxEN is set to " $0$ " while a transmit ready interrupt is pending, or RxEN is set to "0" while a receive complete interrupt is pending.
- (d) The receive buffer is read by the error interrupt processing routine.

(If both ERINTM and RxINTM of the serial mode register [SMRn] are "0" and both interrupt masks are cleared, both error interrupt and receive interrupt are generated when an error occurs. Since the priority of the error interrupt is higher, the error interrupt processing routine is executed first. If the serial data register [SDRn] is read by this processing routine, the pending receive interrupt is cleared).

These interrupts occur due to software processing problems as described above. Therefore, check your software and make necessary modification so that these interrupts will not occur.

### 4.5.2 Default Vector Interrupts

Default vector interrupts occur under the following conditions. The following description is based on the generation of a timer 0 interrupt.

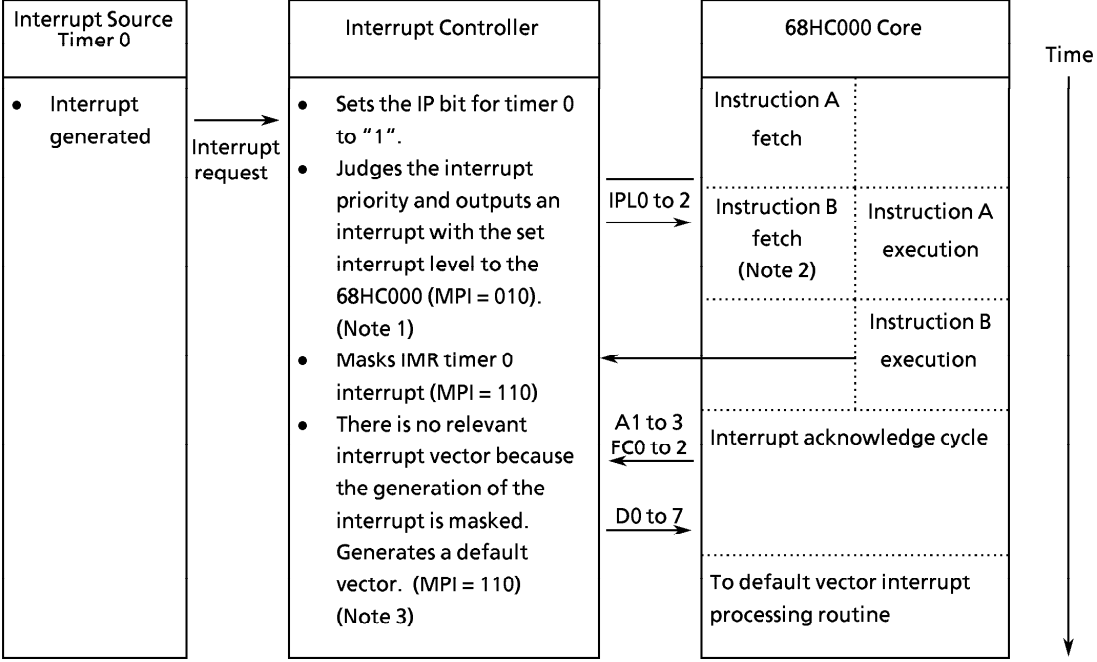

When an interrupt is generated, an interrupt request is passed to the interrupt controller. As a result, the interrupt controller sets the relevant IP bit to "1", checks that the interrupt is the highest priority interrupt, and outputs an interrupt with the set interrupt level to the 68HC000 core (IPL0 to  $\overline{2}$  output). The internal status of the interrupt controller at this time is as follows: mask bit = "1" ( $M=1$ ), pending bit  $=$  "1" (P=1), and in-service bit = "0" (I=0). (Note 1: MPI represents the bit status of the mask register, pending register, and in-service register for the generated interrupt).

When the 68HC000 core accepts the  $\overline{IPLO}$  to  $\overline{2}$  interrupts, it attempts to jump to the interrupt sequence operations. However the interrupt sequence is delayed until instruction B fetched by the 68HC000 core is executed. If instruction B masks the generated interrupt (Note 2), the instruction is executed and the interrupt request by the interrupt controller is cancelled. Subsequently, even if the 68HC000 core starts the interrupt acknowledge cycle, the interrupt controller does not have a corresponding interrupt and so generates a default vector indicating that there is no relevant interrupt and ends the interrupt acknowledge cycle.

Even if a default vector interrupt is generated, the interrupt generated remains in the interrupt controller in the pending state (Note 3). Accordingly, after clearing the interrupt mask, a normal interrupt sequence can be performed.

If you simply wish to return to the main processing and disable vector generation when this default interrupt occurs, insert an instruction before the interrupt mask instruction (instruction B), to set the 68HC000 core interrupt level to the highest level. This prevents the 68HC000 core from receiving interrupts, apart from interrupt level 7, thus preventing initiation of the interrupt sequence midway through masking the interrupt. However, if the level of the interrupt generated is 7, the 68HC000 core cannot disable the interrupt request and the default vector is generated. In this case, perform default vector processing.

### 4.6 Interrupt Status

The interrupt status for each channel is represented by the mask register (IMR), pending register (IPR), and in-service register (IISR) bits corresponding to the channel. The meaning of these bits are described below. The set (setting the bit to "1") and reset (setting the bit to "0") methods vary according to a bit.

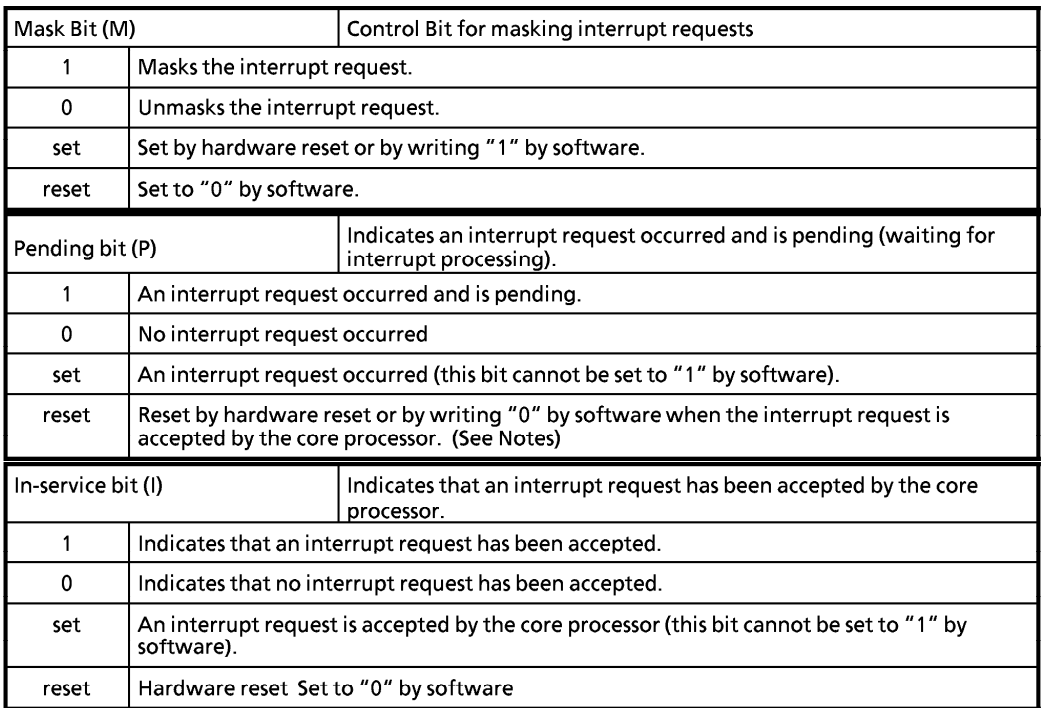

The function to clear pending bits by software is used when initializing the whole system or when Note1: pending bits are set by unnecessary interrupts. However, if pending bits set according to interrupts generated by internal peripheral circuits are cleared to "0", interrupts will no longer occur. This is because the pending bit is only set when the interrupt request from the interrupt source changes from "0" to "1" (when an interrupt is generated). To re-enable interrupts after the pending bit has been cleared, the interrupt source must also be operated as follows.

#### Timer

First clear the interrupt request bit (INT bit) of the timer control register (TCRn) to "0", then set to "1".

#### Serial Interface

First set the interrupt mask bit (INTM bit) of the serial control register (TCRn) to "1", then clear to "0". If, at that time, an interrupt request is present due to an interrupt source in a channel, the corresponding IP bit is set immediately after the INTM bit is cleared to "0". To avoid this, disable interrupt requests for the channel (for example, by setting an interrupt mask for each channel, by reading the receive data, or by performing an error reset) before performing the above procedure. **External Interrupt** 

For edge mode interrupts, the IP bit is set the next time the interrupt edge is input. For level mode interrupts, the IP bit is set the next time the interrupt input is asserted.

For level mode interrupts, clearing the IP bit by software requires first negating the interrupt  $Note2:$ input. The IP bit cannot be cleared by software while the interrupt input is still asserted.

When clearing the pending bit by software, write "1" to all bits except for the bit to be cleared. Writing "1" to the pending bit will not affect operation but enables interrupts to be generated even though the pending bit is mistakenly cleared.

The interrupt states for the mask bit (M), pending bit (P), and in-service bit (I) values are shown in Table 4.4.

| м | Ρ |   |                                                                                             |  |
|---|---|---|---------------------------------------------------------------------------------------------|--|
| 0 | n | 0 | No interrupt request                                                                        |  |
| 0 | 0 |   | During interrupt processing routine                                                         |  |
| 0 |   | ٥ | Interrupt request generated                                                                 |  |
| 0 |   |   | Another interrupt request is generated during an interrupt processing routine.              |  |
|   | 0 | 0 | No interrupt request                                                                        |  |
|   | 0 |   | Interrupt is masked during an interrupt processing routine                                  |  |
|   |   | 0 | Interrupt request generated while interrupt is being masked                                 |  |
|   |   |   | Interrupt request generated after masking interrupt during an interrupt processing routine. |  |

Table 4.3 Interrupt Status

#### **Register Configuration** 4.7

4.7.1 Interrupt Controller Registers 0, 1, and 2 (ICR0, 1, and 2)

These registers control the external interrupt inputs (INT0, 1, and 2). The registers set the interrupt level and select external vector input or automatic generation of the vector number set for input mode.

After a hardware reset, ICR0, 1, and 2 are all initialized to \$07 (vector number from external source, falling edge mode, interrupt request level 7). These registers can only be written to when the interrupt is masked by the interrupt mask register (IMR).

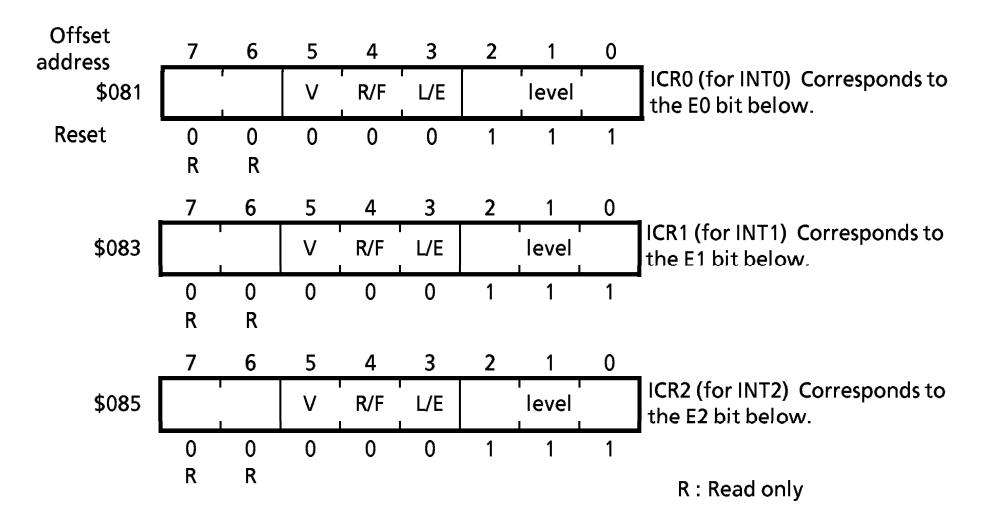

 $V :$ Vector number automatic generation control

- Reads vector number from an external source instead of automatic generation of vector number  $0:$
- $1:$ Vector number automatic generation
- $R/F$ ,  $L/E$ : Request input mode for external interrupts

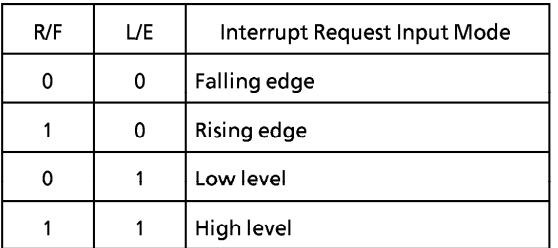

## **TOSHIBA**

### Level: Interrupt request level

0 to 7: Indicate the interrupt request level corresponding to  $\overline{\text{IPL0}}$ ,  $\overline{1}$ , and  $\overline{2}$  to be input to the core processor. For example,  $\overline{IPL2} = \overline{1}$ ,  $\overline{IPL1} = \overline{0}$ , and  $\overline{IPL0} = \overline{0}$  indicate request level 3. The following table shows the correspondence between IPLx and interrupt levels.

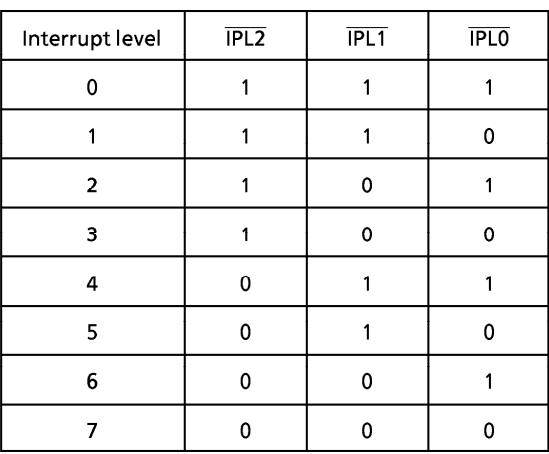

### 4.7.2 Interrupt Control Registers 3 to 5, 7 to 9 (ICR3 to 5, 7 to 9)

These are the interrupt control registers for interrupts from internal peripheral circuits. After a hardware reset, ICR3 to 5 and 7 to 9 are all initialized to \$07 (interrupt request level 7). These registers can be written to only when the interrupt is masked by the interrupt mask register (IMR).

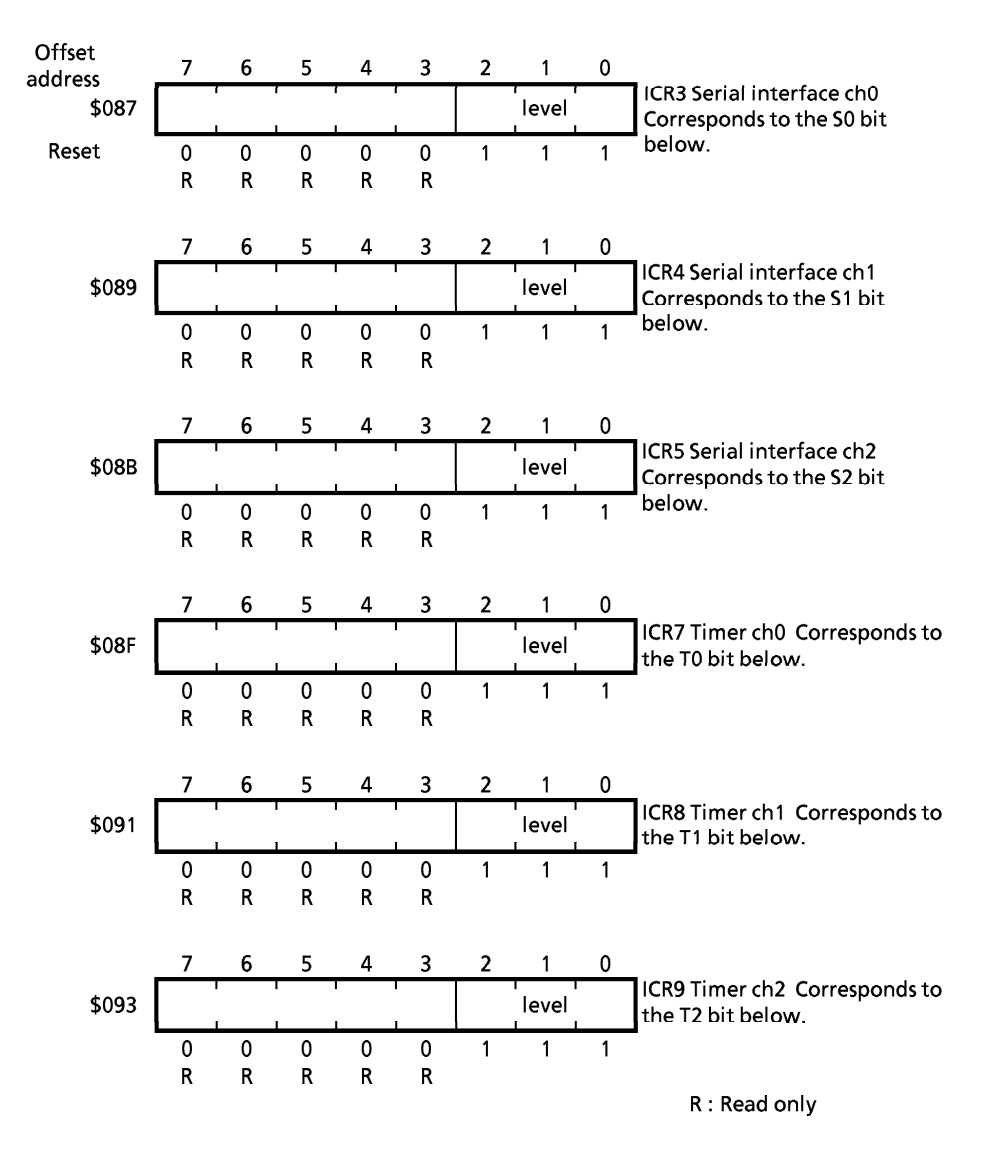

Level: Interrupt request level

 $0 \text{ to } 7$  : Indicate the interrupt request level corresponding to IPL0, 1, and 2 to be input to the core processor.

 $\alpha$ <sup>t</sup>

### 4.7.3 Interrupt Mask Register (IMR)

This register sets the interrupt mask for a channel. A "1" masks the interrupt (ignore interrupt). A "0" unmasks the interrupt (allow interrupt). If masking an interrupt during operation, set the channels corresponding to the bits to be modified to a state whereby, even if an interrupt is generated, it will not be accepted by the core processor. (For example, set the interrupt level in the core processor status register to 7). This is necessary because, if an interrupt occurs during masking, the interrupt to be masked may be generated due to the timing mismatch.

After a hardware reset, this register is initialized to \$07F7 (all interrupt channels masked).

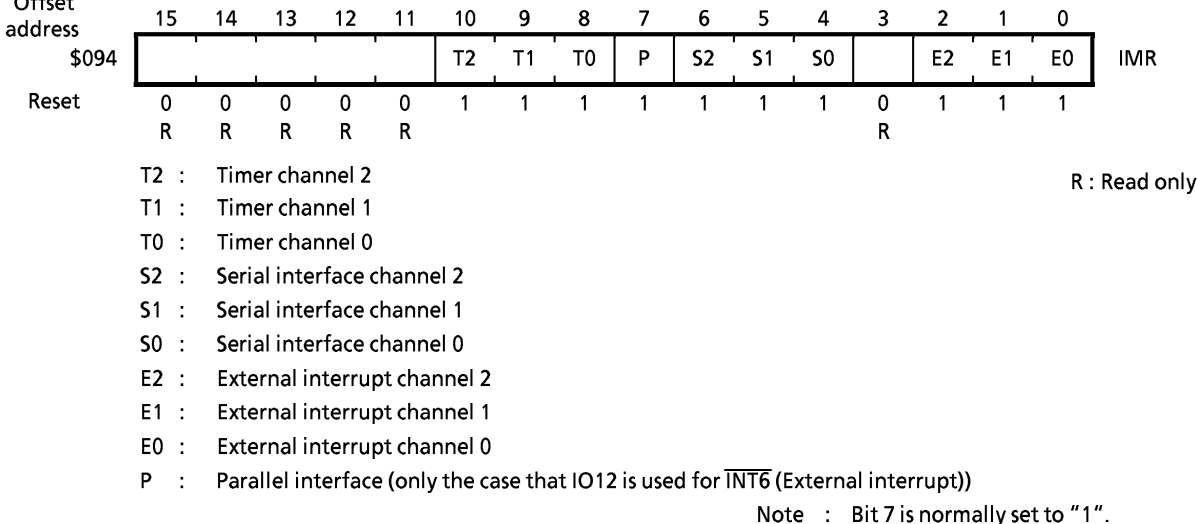

### 4.7.4 Interrupt Pending Register (IPR)

This register indicates whether there is an interrupt request and that the interrupt request is not yet accepted by the core processor. A "1" indicates that there is an interrupt request that has not yet been accepted by the core processor. A "0" indicates that there is no interrupt request.

Each bit is automatically cleared when the request is accepted by the core processor. Clearing a bit using software cancels the interrupt request. However, to enable subsequent interrupts, the interrupt source must be cleared.

After a hardware reset, this register is initialized to \$0000 (no interrupt requests).

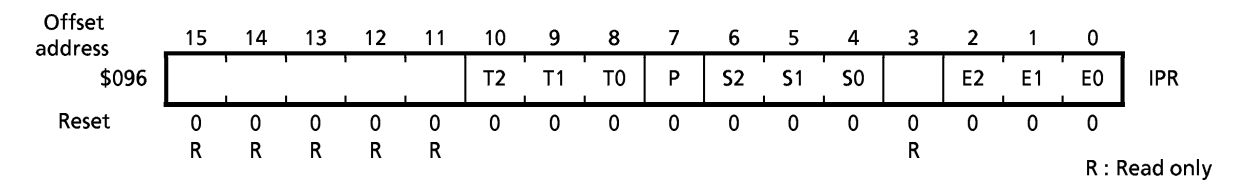

### 4.7.5 Interrupt In-Service Register (IISR)

This register indicates whether or not an interrupt request has been accepted by the core processor. A "1" indicates that a request has been accepted. A "0" indicates that a request has not been accepted.

While operating with the register set to "1" does not affect operation, clear each bit during the interrupt processing routine. (These bits are not cleared automatically).

After a hardware reset, the register is initialized to \$0000 (no interrupt requests accepted).

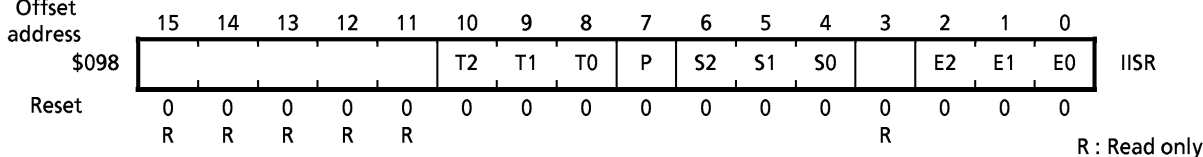

### 4.7.6 Interrupt Vector Number Register (IVNR)

This register specifies the three upper bits of a vector number. The five lower bits of a vector number are determined by the interrupt channel or the interrupt source.

After a hardware reset, the register is initialized to \$00.

Note: After a reset is released, the 68HC000 core interrupt vectors overlap the internal peripheral circuit interrupt vectors. Therefore, set the value of IVNR to \$40 or more by software.

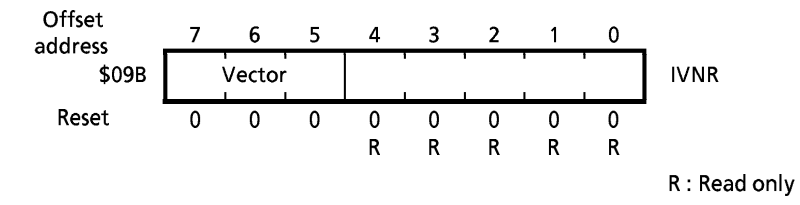

Vector Three upper bits of the vector number  $\mathbf{L}$ 

#### 4.8 **Interrupt Expansion Function**

In the TMP68301A, interrupt channels assigned to unused peripheral circuits can be used as external interrupt inputs by setting the expansion interrupt register. Thus, a maximum of seven channels can be used for external interrupt inputs in addition to the three standard external interrupt channels. T

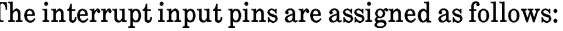

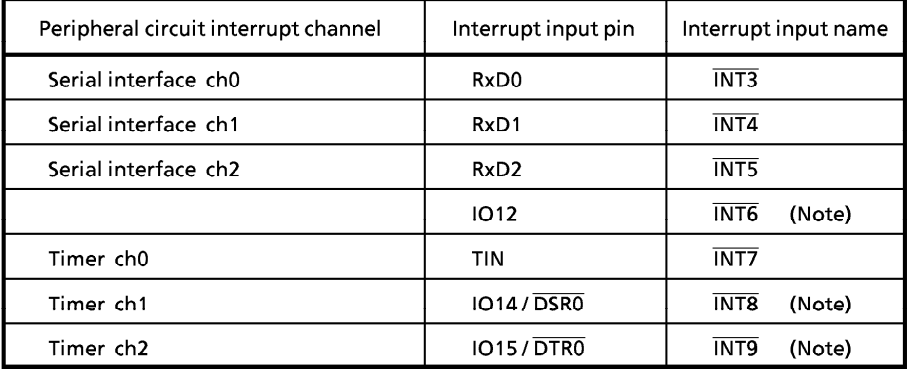

Note: When used as interrupt inputs, the pins must be first set to input in the parallel direction register.

Only falling-edge input mode is available for expanded external interrupts. However, like the standard external interrupt inputs, the state must be held for at least two clocks after the falling edge.

Multiple falling edges may occur before the processor accepts an interrupt request. The processor treats these edges as if they were the same interrupt request.

There is no IACK output signal corresponding to the expanded external interrupts. Therefore, the vector number is generated automatically by the interrupt controller because the vector number cannot be input from an external source during the interrupt acknowledge cycle. Vector numbers generated at this time are as follows.

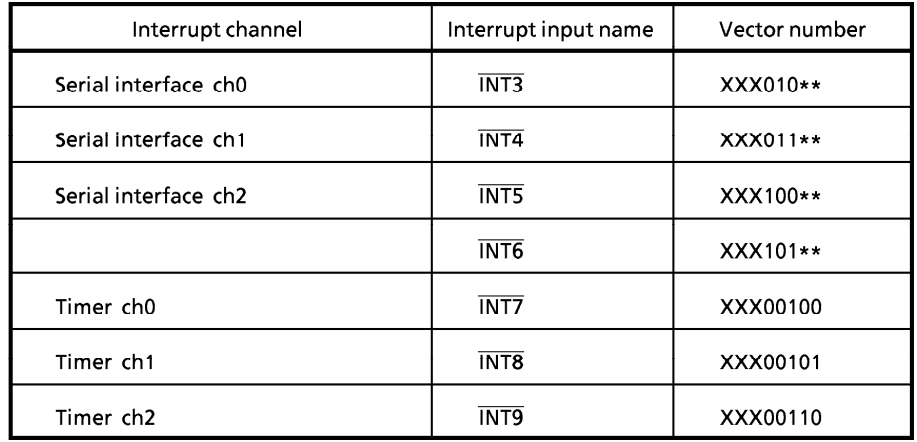

- XXX : The three upper bits specified by the vector number register
	- $***$ The two lower bits of the interrupt vector number assigned to the serial interface depend on the status of the standard interrupt channels. Accordingly, when using these interrupts, set the same destination address in all four. The same applies to INT6.

### 4.8.1 Expansion Interrupt Register (IEIR)

This register controls the switching of interrupt channels between internal peripheral circuits and external interrupt inputs. A "1" indicates external interrupt input. A "0" indicates interrupts from the internal peripheral circuits (external interrupt input disabled).

After a hardware reset, this register is initialized to \$00 (all channels set to internal peripheral circuit interrupts).

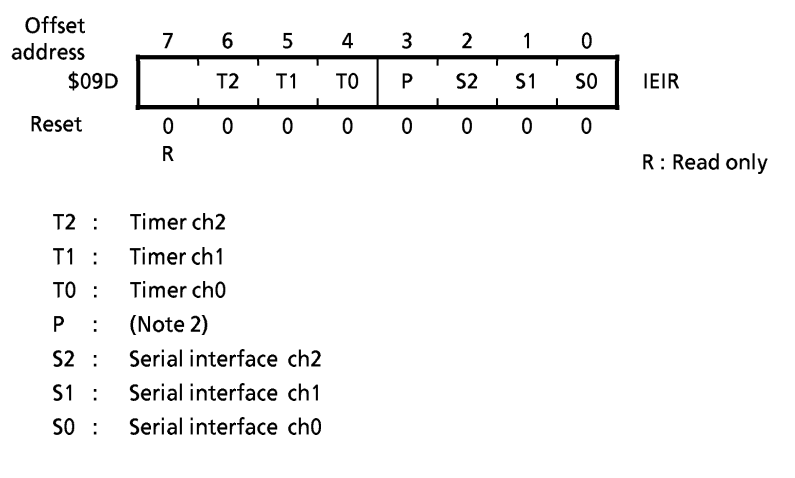

Note1: Even if external interrupt input is enabled, the internal peripheral circuits can perform their original functions. However, the pins assigned as interrupt inputs (for example, the serial interface RxD) cannot be used for their original functions.

The peripheral circuits can function but cannot generate interrupts if the interrupt channels are used for interrupt inputs.

Note2: When using IO12 for INT6, set this register to "1".

#### 5. Serial Interface

Refer to 5. Serial Interface in the TMP68301A manual.

#### 6. Parallel Interface

#### $6.1$ Overview

This parallel interface may be used as a general-use, 16-bit I/O port where input or output may be specified for each bit.

### 6.2 Operation Mode

The parallel interface uses mode 0 as its operation mode. Several types of pin functions can be selected, and part of the parallel interface I/O port can be used as a serial interface.

#### 6.2.1 Mode 0 Operation

In mode 0, the port operates as a 16-bit I/O port.

Each parallel interface bit can be configured for either input or output using the direction register. The input pins pass data received from an external devices through the internal buffer and set them in the data register. The output pins pass data from the data register through the internal buffer and output them to external devices.

#### 6.3 **Register Configuration**

### 6.3.1 Parallel Direction Register

This register is used to program each bit of the 16-bit port for input or output. A "1" specifies output. A "0" specifies input.

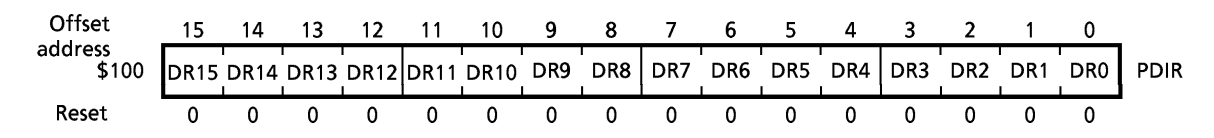

#### 6.3.2 Parallel Data Register

This register is used to read or write data input from or output to the I/O ports. When a port is in input mode, data from an external device received by the receive buffer are immediately set in this register. Any data written in at this time are ignored.

When a port is in output mode, data written to the corresponding bit in this register are output to the external port. If the register is read at this time, the data currently output from the port will be read.

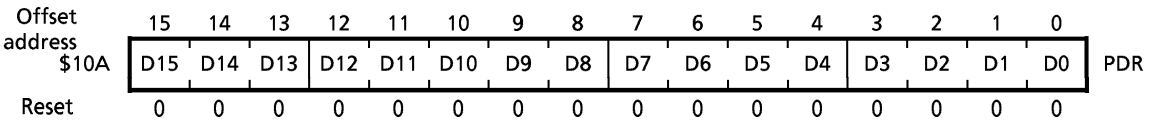

### 6.3.3 Parallel Control Register

This register selects operation modes and pin functions. M0 and M1 specify operation modes. PF0 and PF1 specify pin functions. The relationship between operation modes and pin functions is shown in the diagram below:

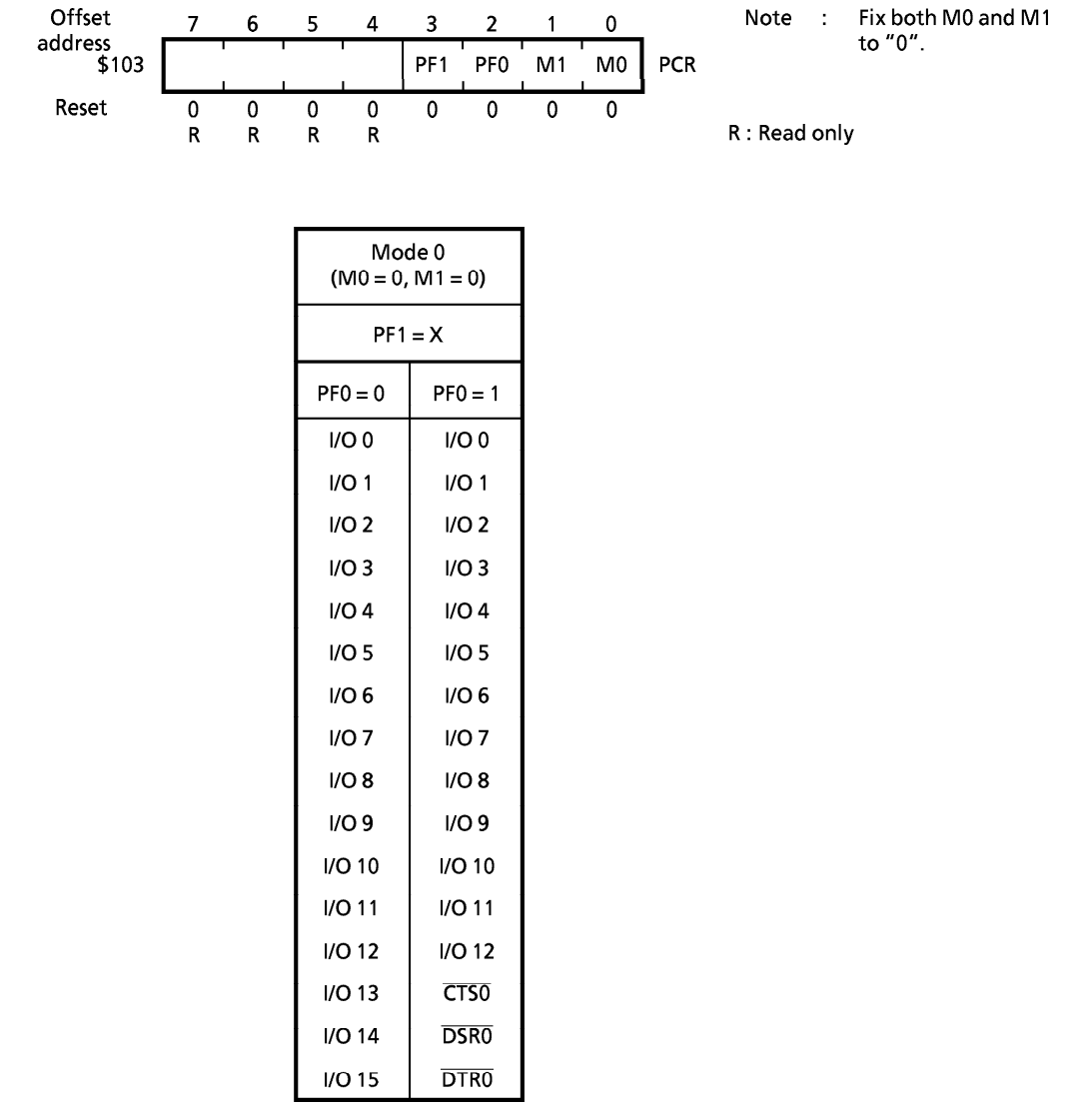

### 7. Timer

Refer to 7. Timer in the TMP68301A manual.

## **TOSHIBA**

#### **Internal Peripheral Circuit Register Map** 8.

#### Register Map (1)  $8.1$

#### $\bigcirc$  Address Decoder

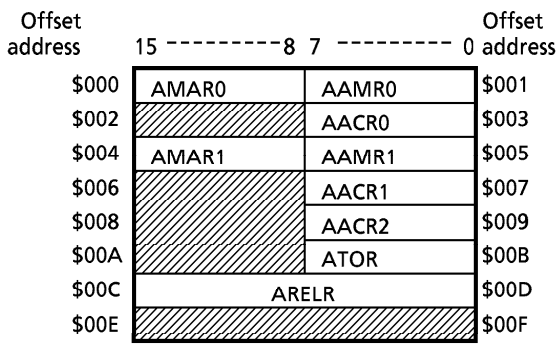

O Interrupt Controller

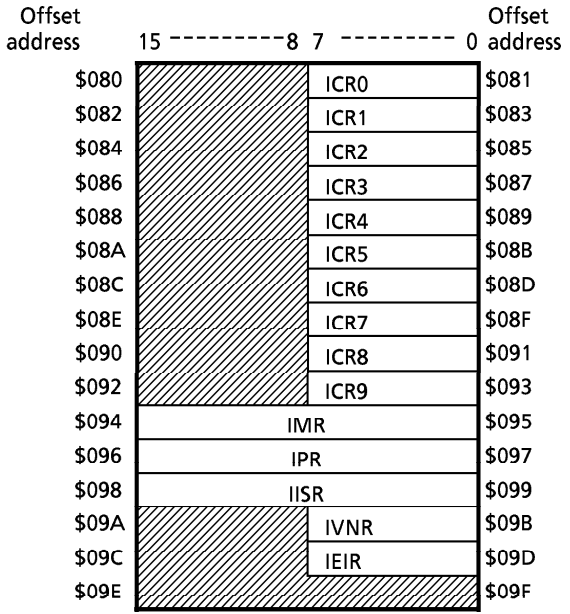

#### $\bigcirc$  Parallel Interface

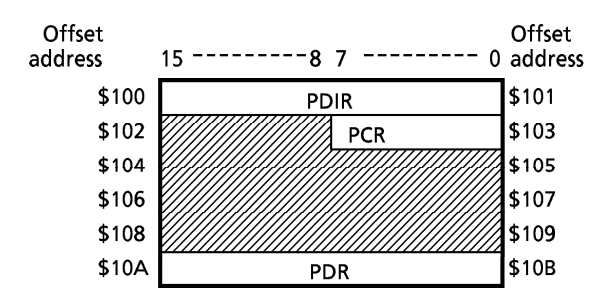

## **TOSHIBA**

#### $\bigcirc$  Serial Interface

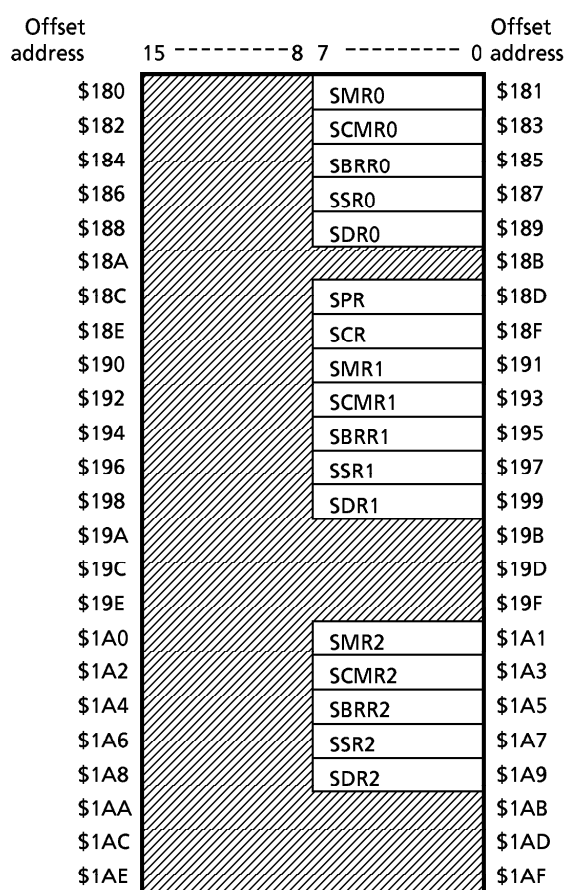

 $\bigcirc~$  16-Bit Timer

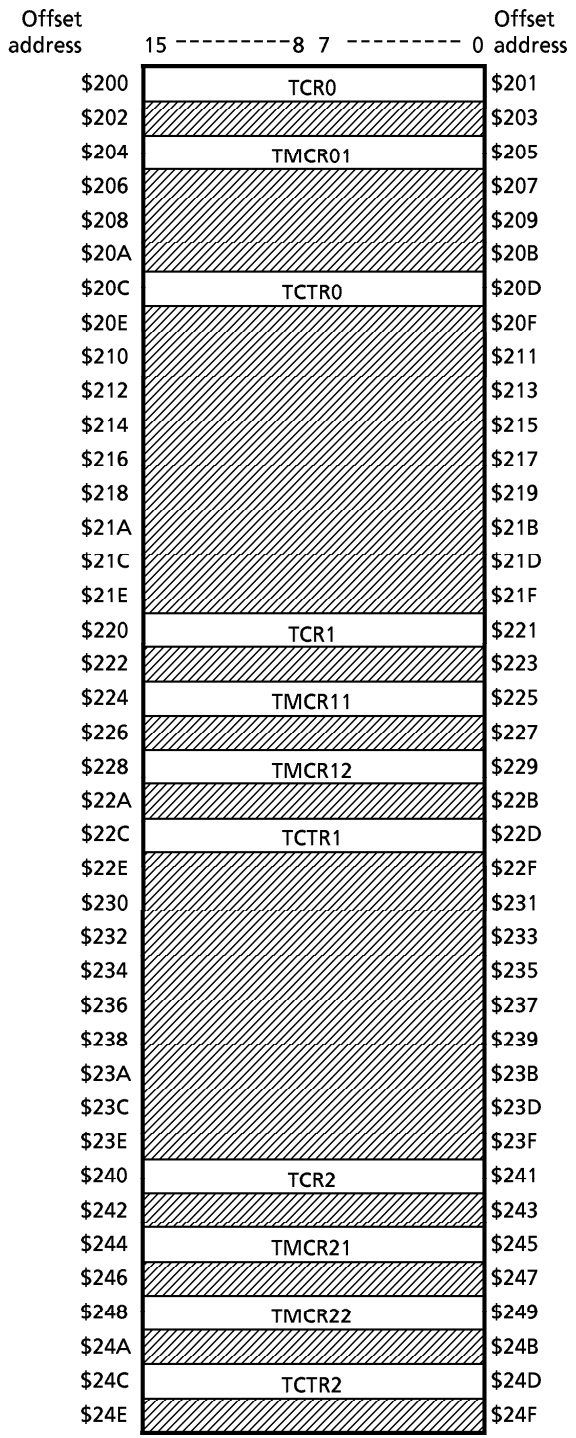

## 8.2 Register Map (2)

### $\bigcirc$  Address Decoder

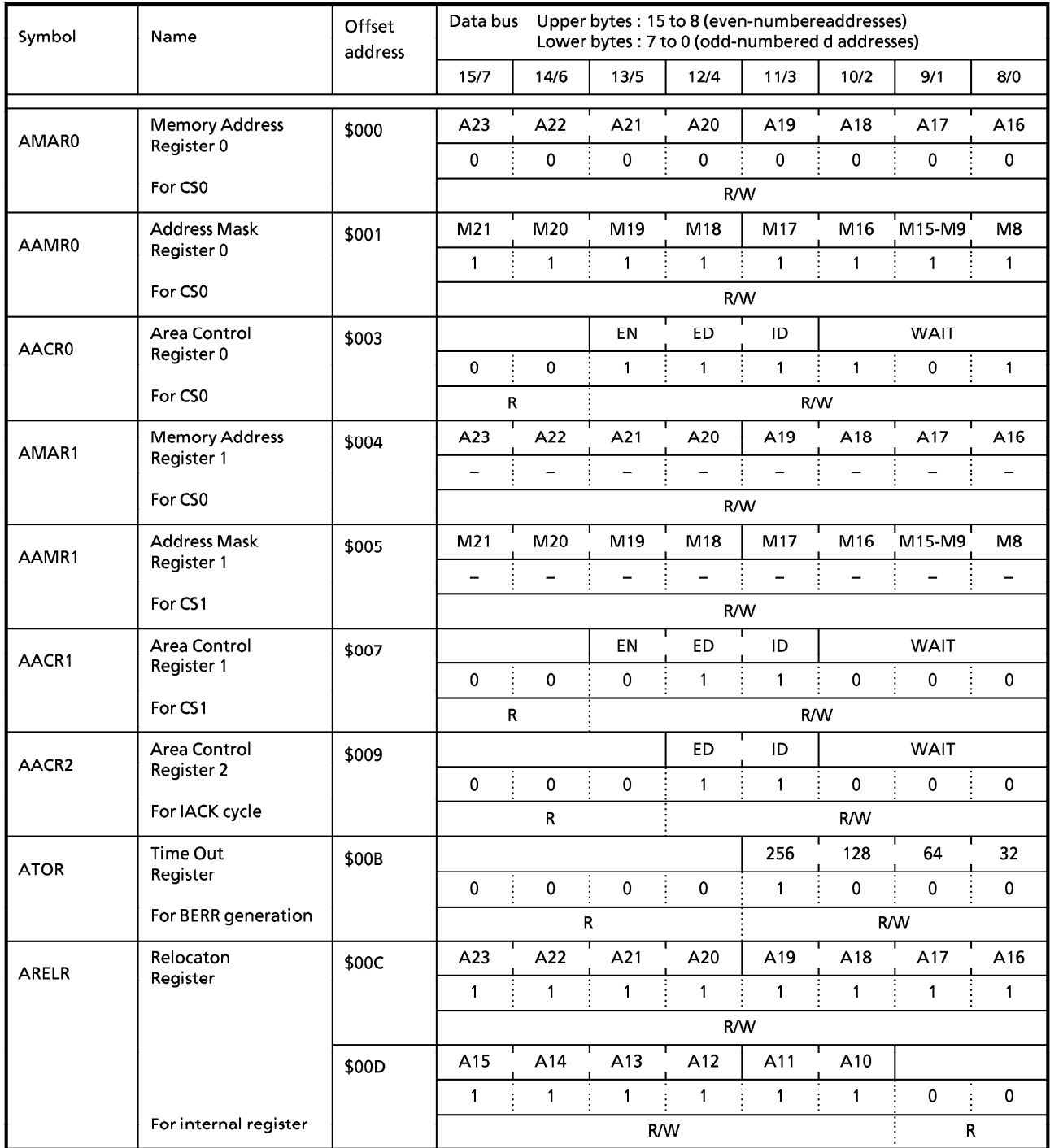

 $\bigcirc$  Interrupt Controller (1)

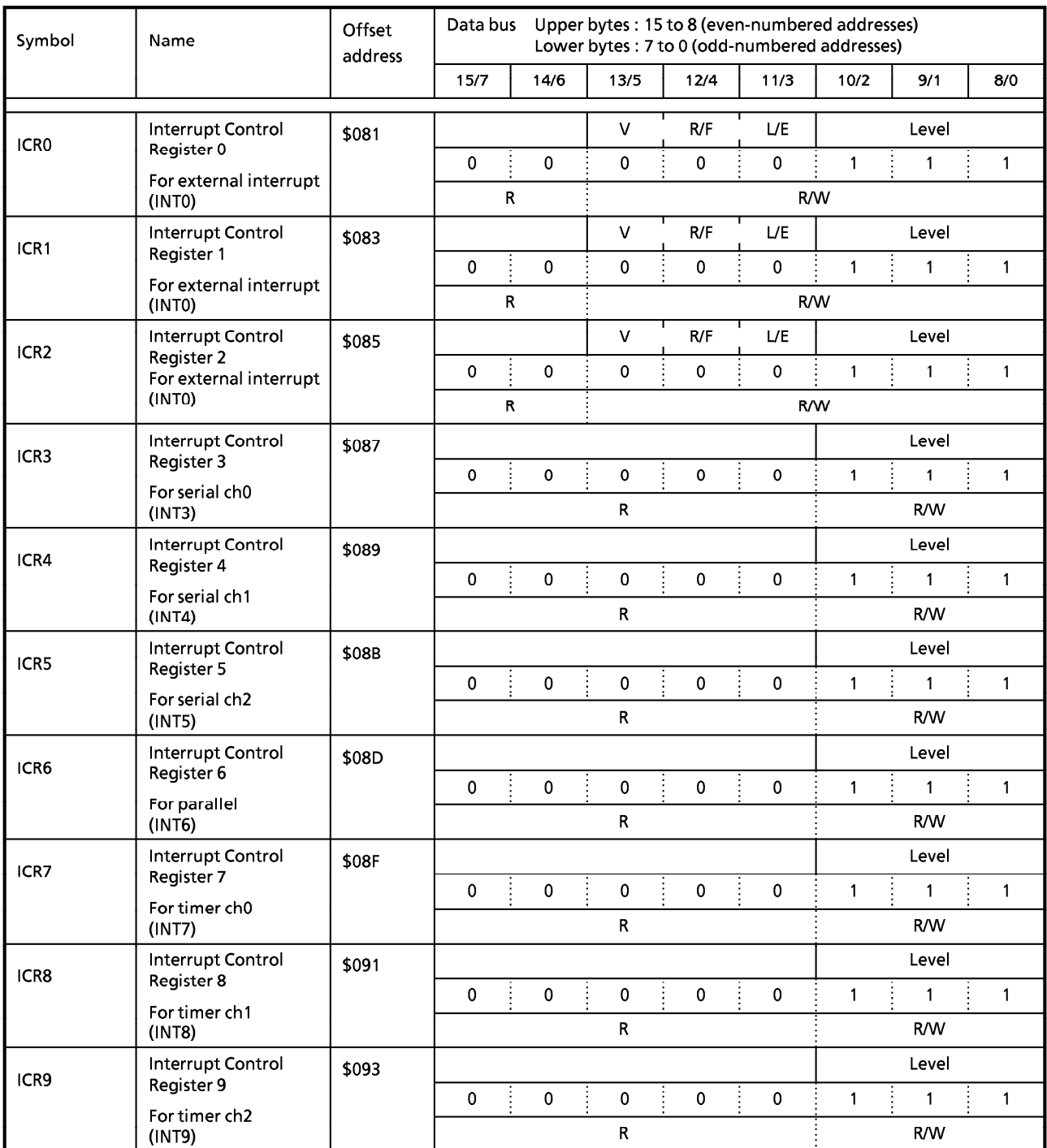

#### O Interrupt Controller (2)

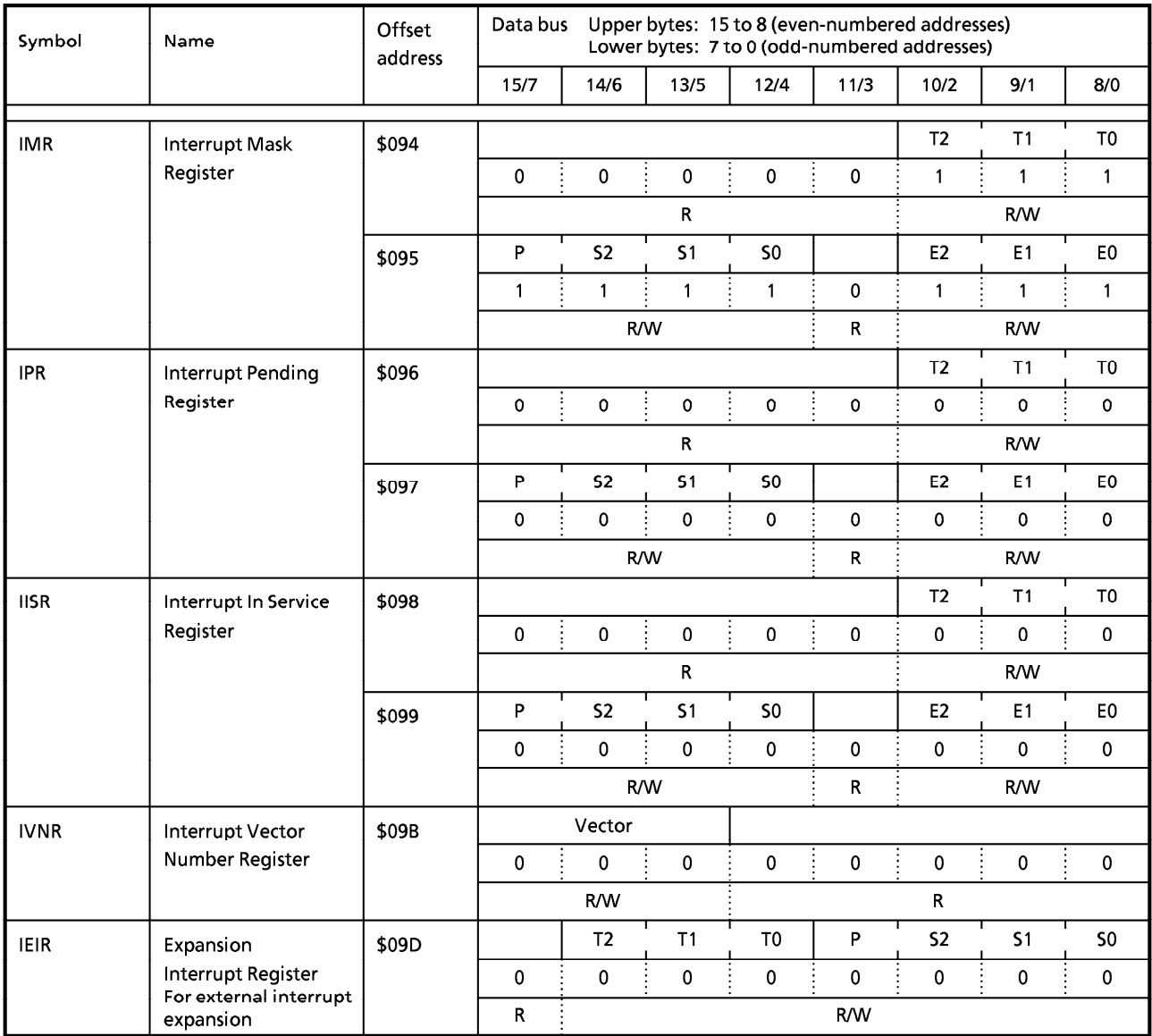

## **TOSHIBA**

#### $\bigcirc$  Parallel Interface

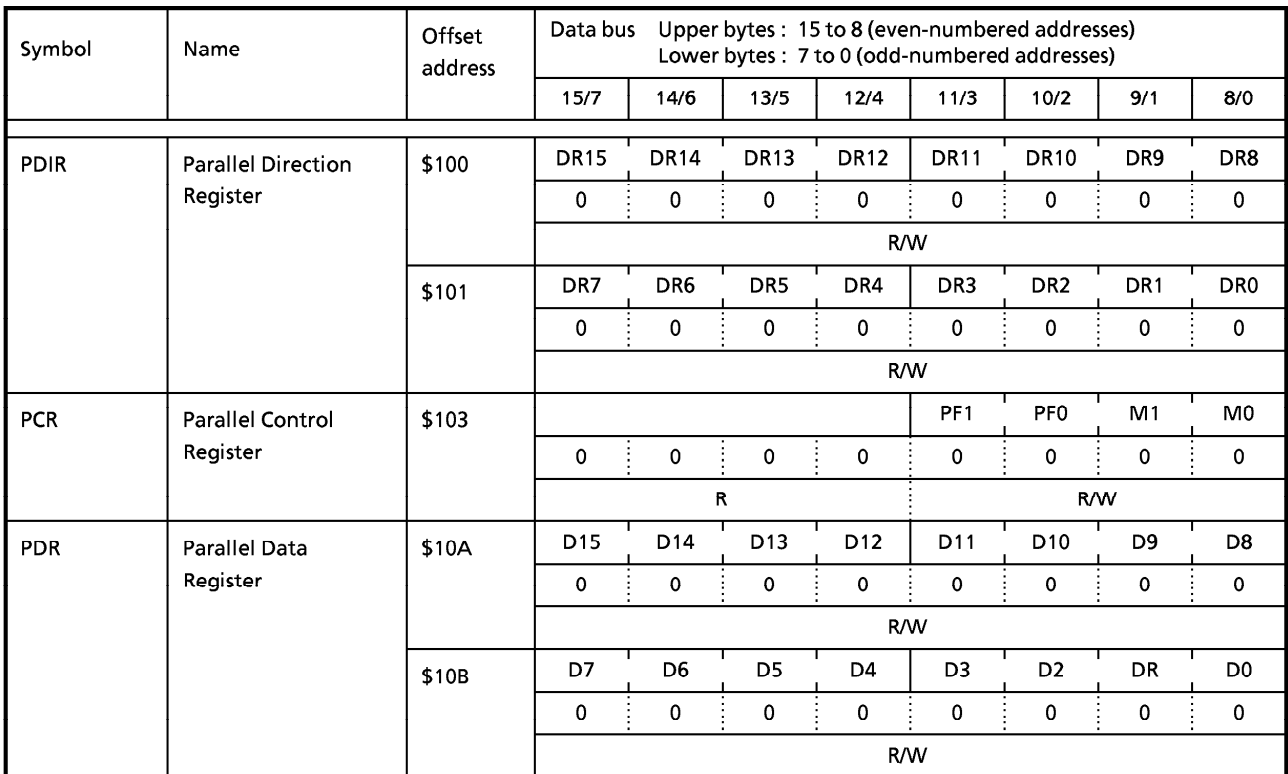

#### $\bigcirc$  Serial Interface (1)

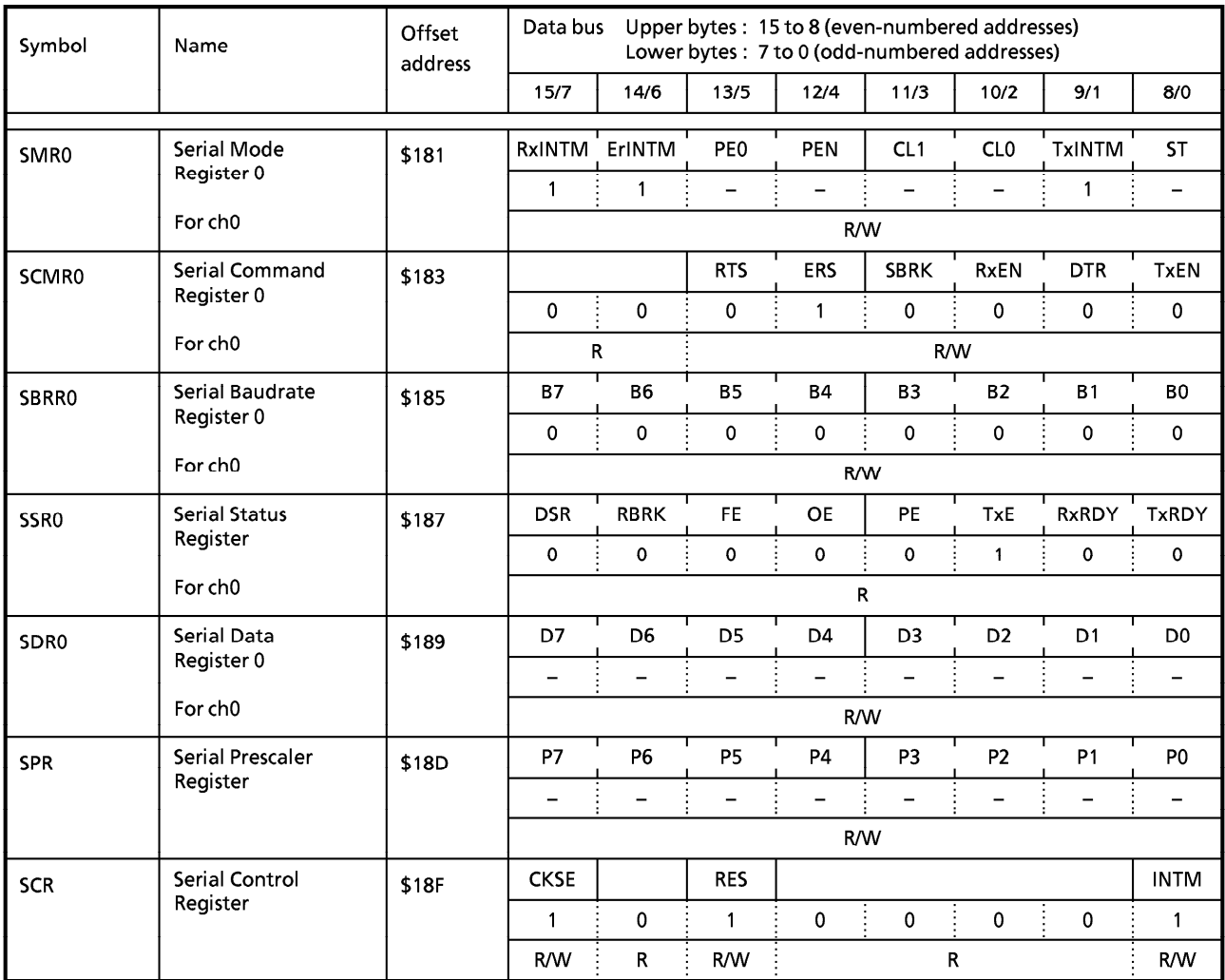

#### $\bigcirc$  Serial Interface (2)

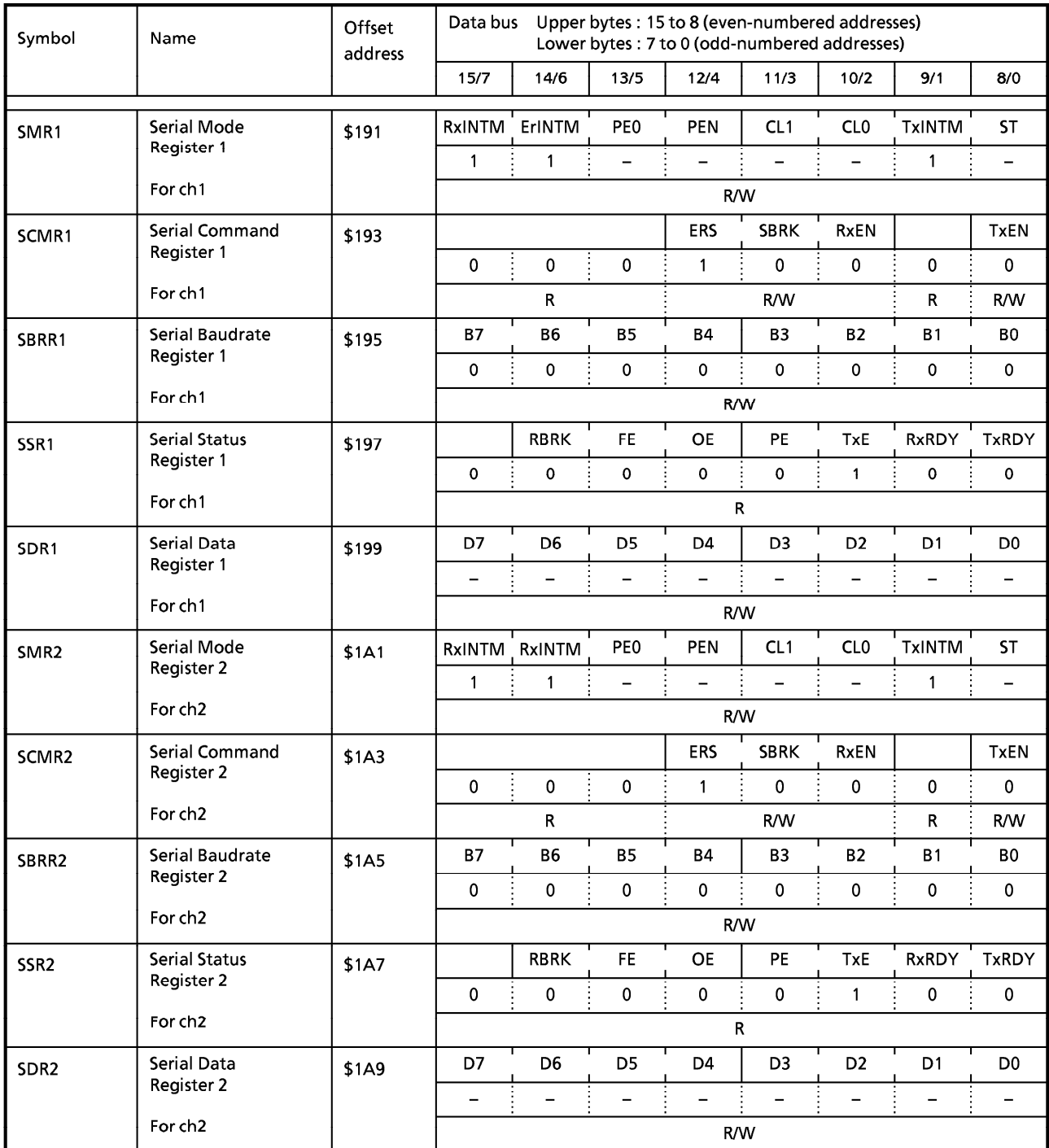

## **TOSHIBA**

### $\bigcirc$  16-Bit Timer (1)

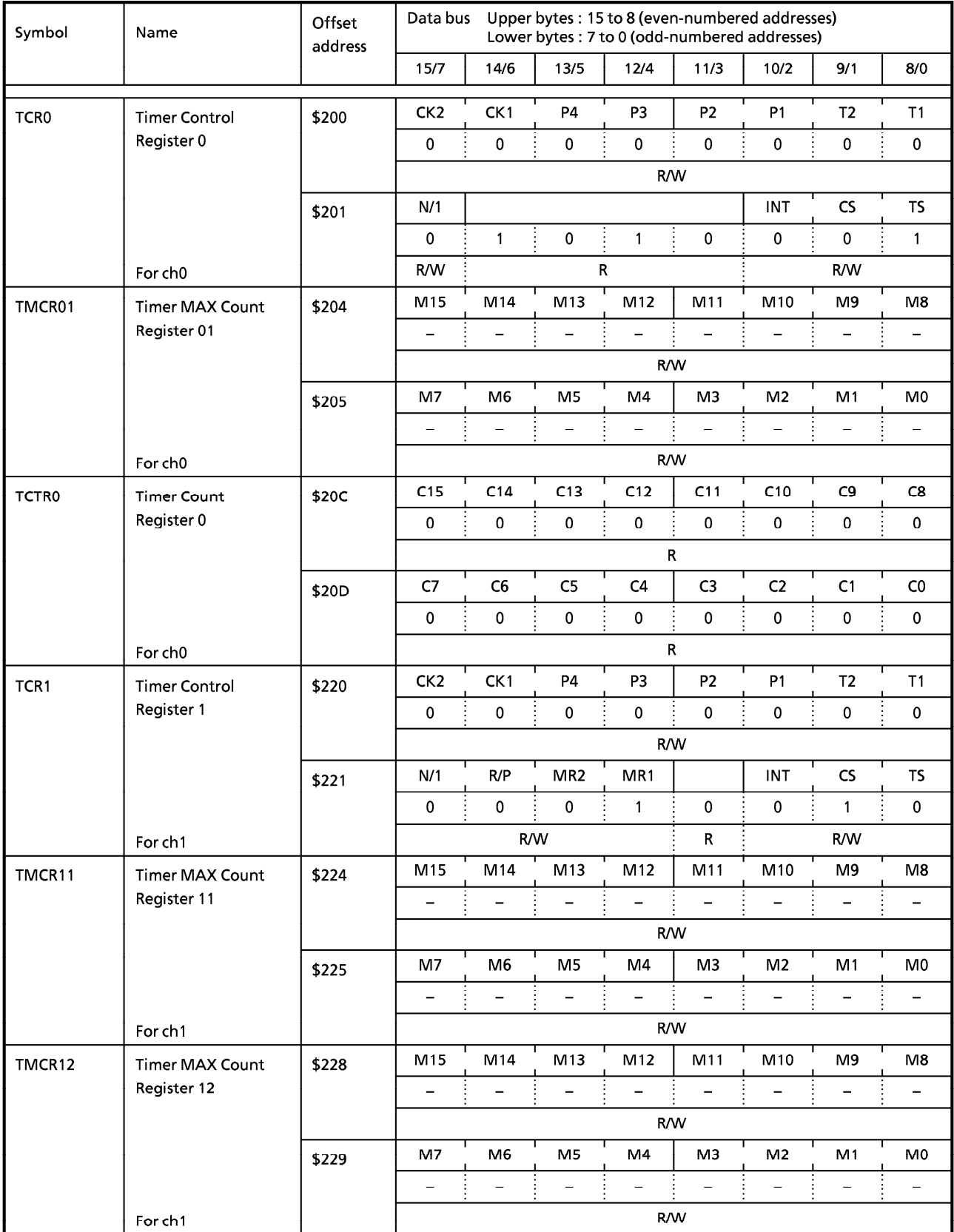

## **TOSHIBA**

### $\bigcirc$  16-Bit Timer (2)

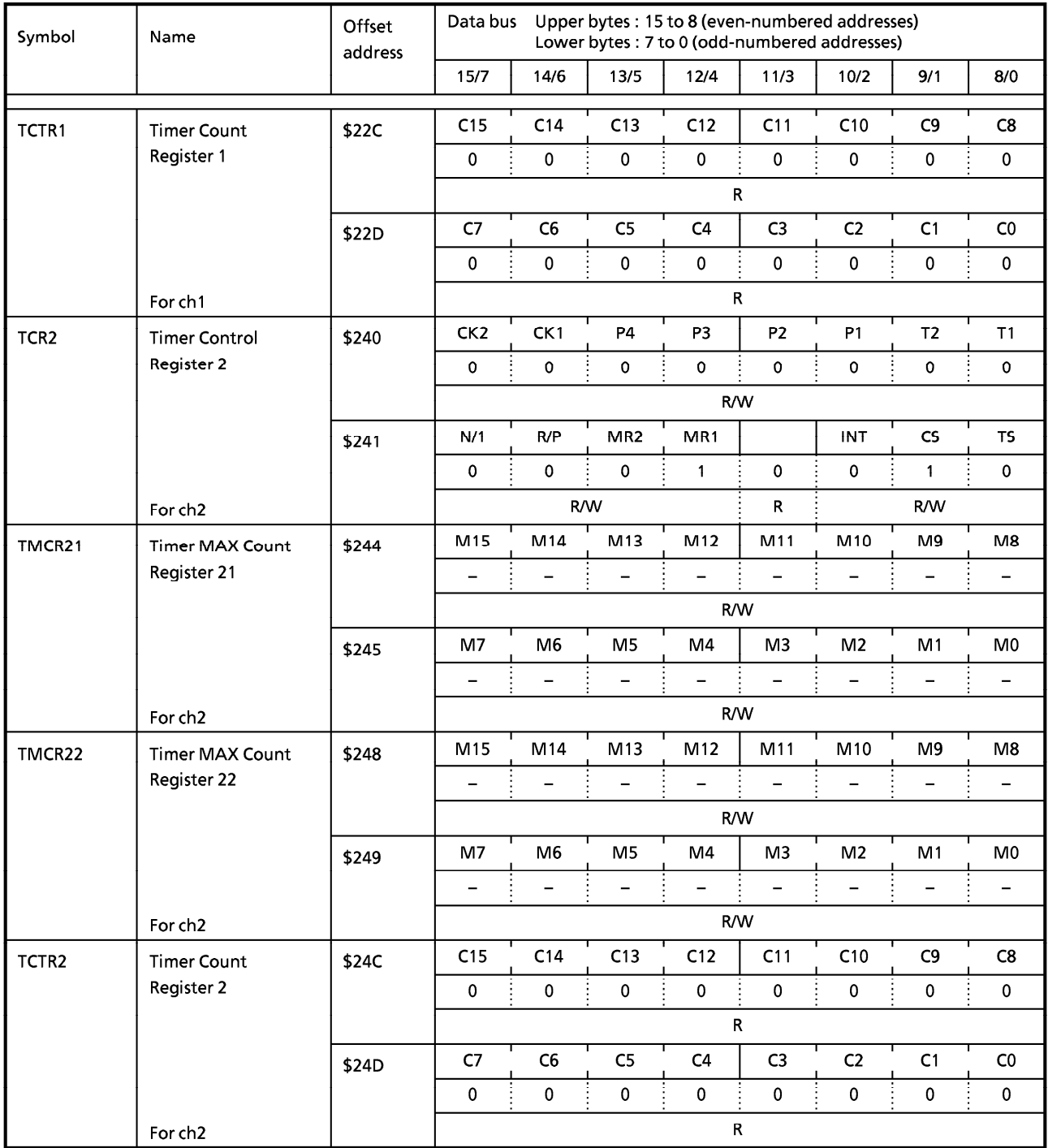

#### **Electrical Specifications**  $9<sub>1</sub>$

#### **Maximum Ratings**  $9.1$

This section describes the electrical characteristics and timing of the TMP68301AK.

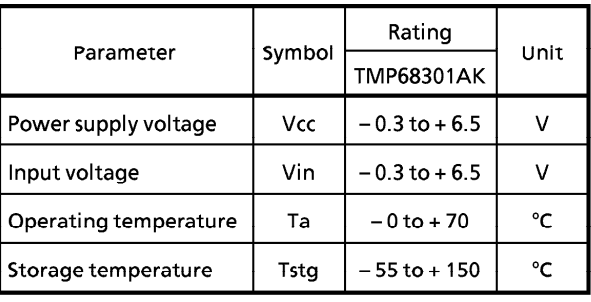

This device contains circuitry to protect the inputs against damage due to high static voltages or electric fields; however, normal precautions should be taken to avoid application of any voltage higher than maximum-rated voltages to this highimpedance circuit. Reliability of operation is enhanced if unused inputs are tied to an appropriate logic voltage level (e.g., either GND or Vcc).

## 9.2 DC Electrical Specifications

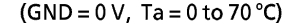

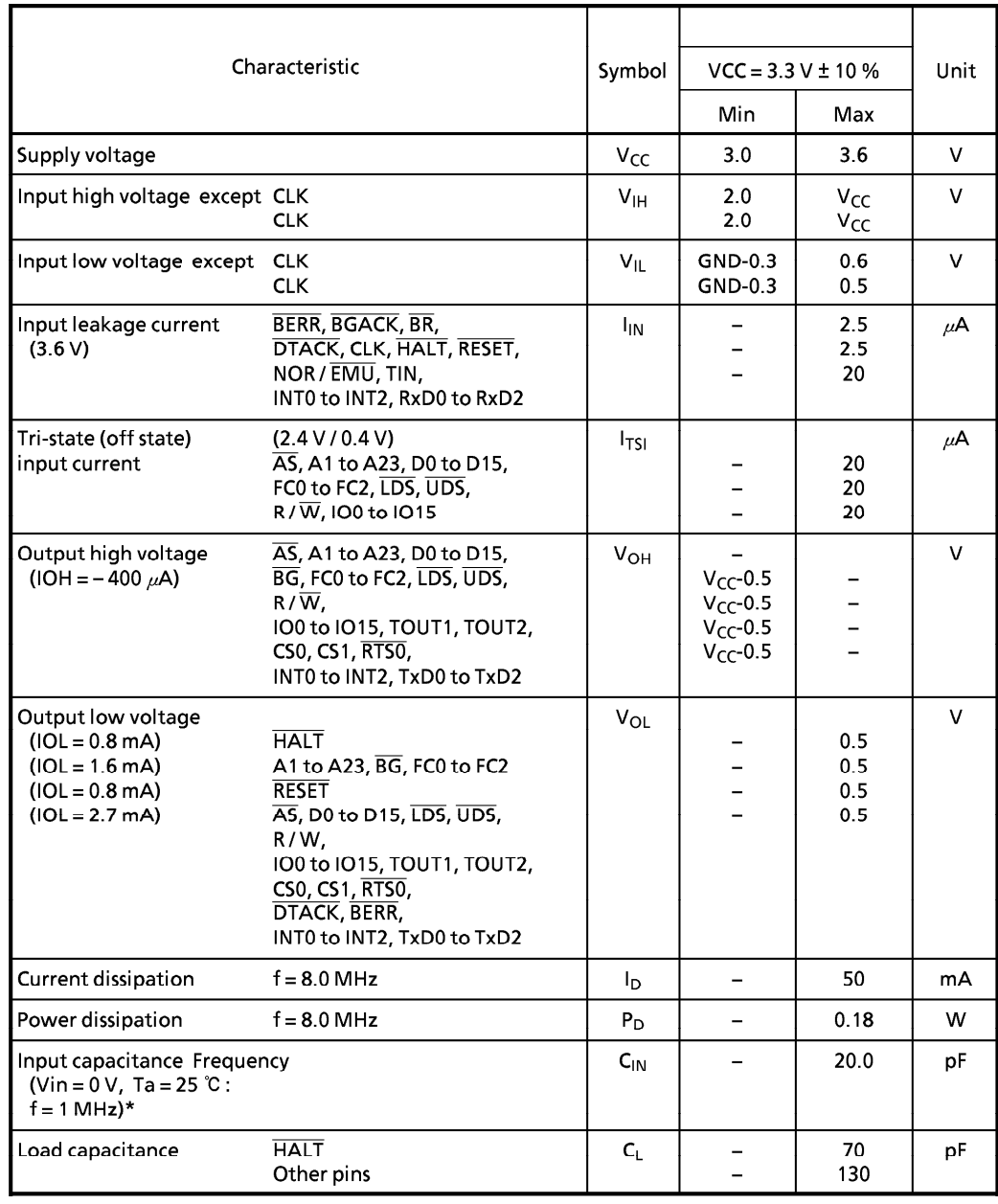

\* : Input capacitance is periodically sampled rather than 100 % tested.

AC Electrical Specification Definitions (VCC =  $3.3 \text{ V} \pm 10 \%$ )

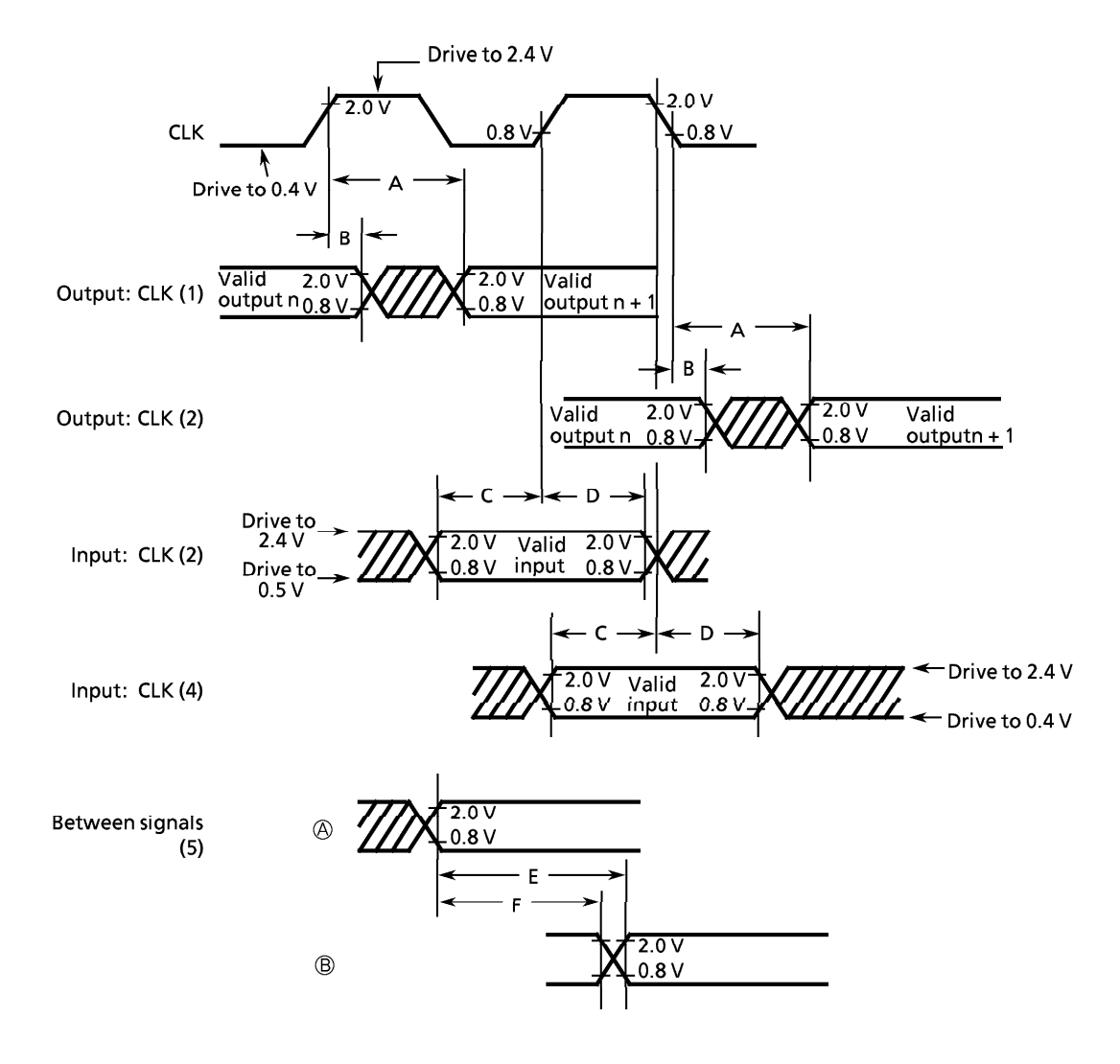

- $A$  : Maximum output delay
- $\sf{B}$  $\mathcal{A}$ Minimum output hold time
- $\mathsf{C}$ Minimum input setup time  $\sim 10^7$
- D  $\sim 10$ Minimum input hold time
- Signal  $\circledA$  valid signal  $\circledB$  valid time E  $\mathcal{L}$
- $\mathsf F$ Signal  $\circledR$  valid - signal  $\circledR$  invalid time  $\sim$

#### **AC Electrical Specifications - Clock Timing**  $9.3$

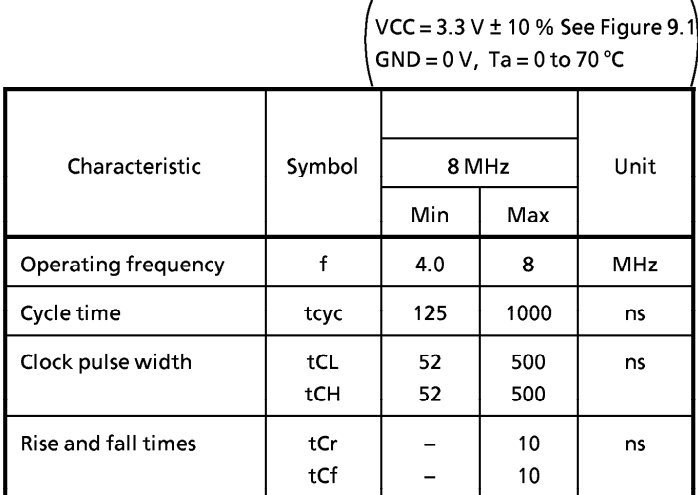

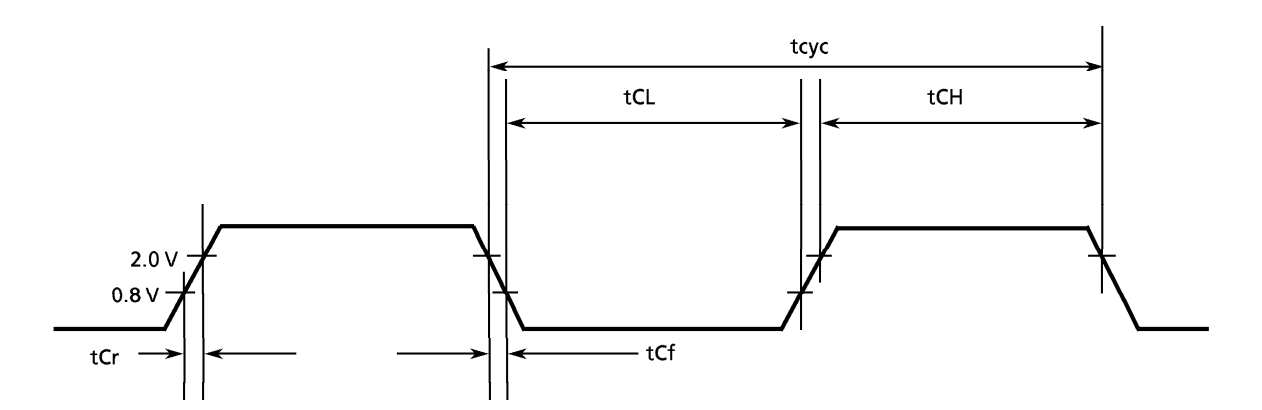

Note: Timing measurements are referenced between a low voltage of 0.8 V and a high voltage of 2.0 V unless otherwise noted. The voltage swing through this range should start outside and pass through the range such that the rise or fall will be linear between 0.8 V and 2.0 V.

Figure 9.1 Clock Input Timing

## 9.4 AC Electrical Specifications - Read and Write Cycles (1/4)

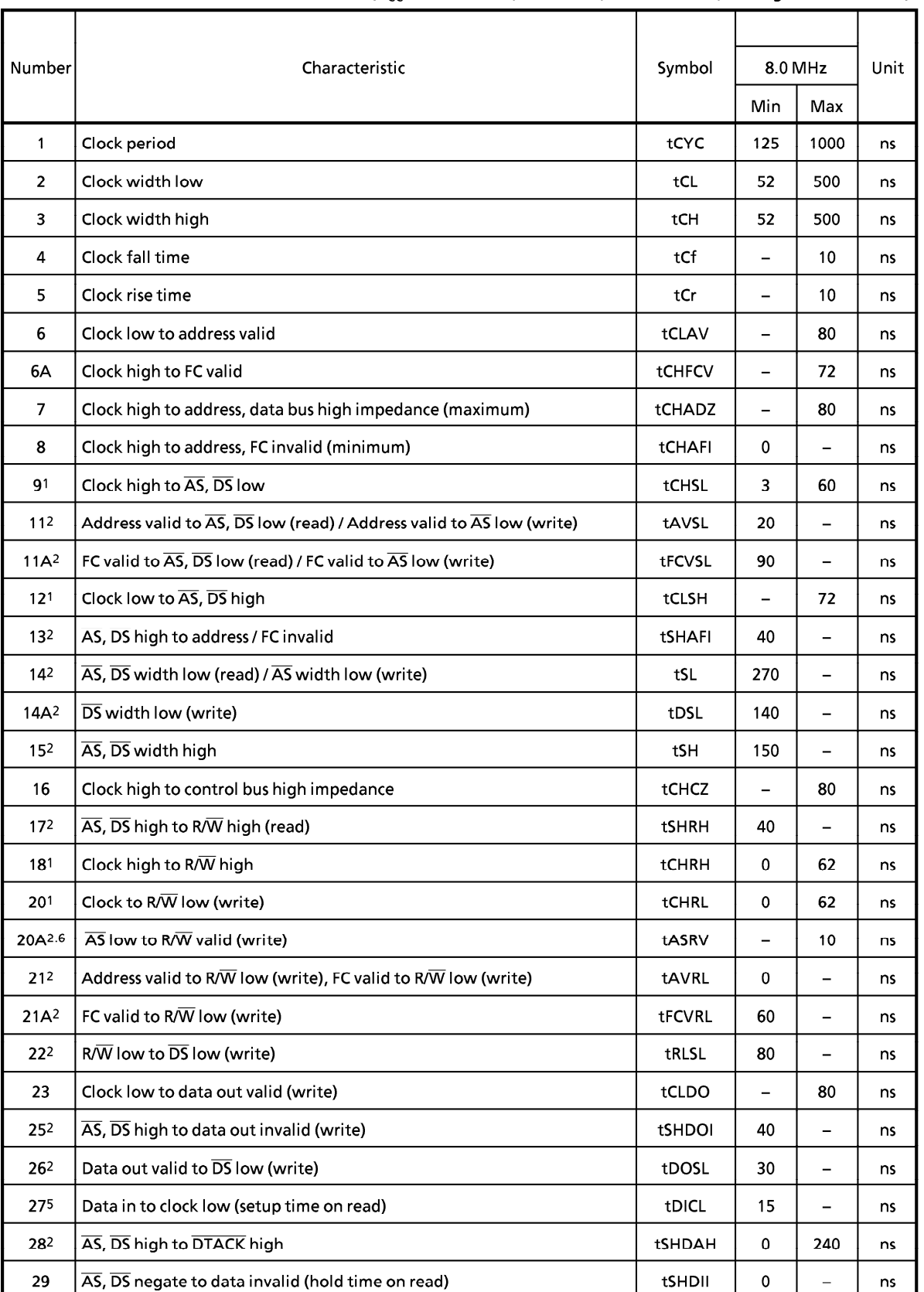

 $(V_{CC} = 3.3 \text{ V} \pm 10 \text{ %}, \text{ GND} = 0 \text{ V}, \text{ Ta} = 0 \text{ to } 70 \text{ °C}; \text{ See figures 9.2 and 9.3.)}$ 

#### $9.4$ AC Electrical Specifications - Read and Write Cycles (2/4)

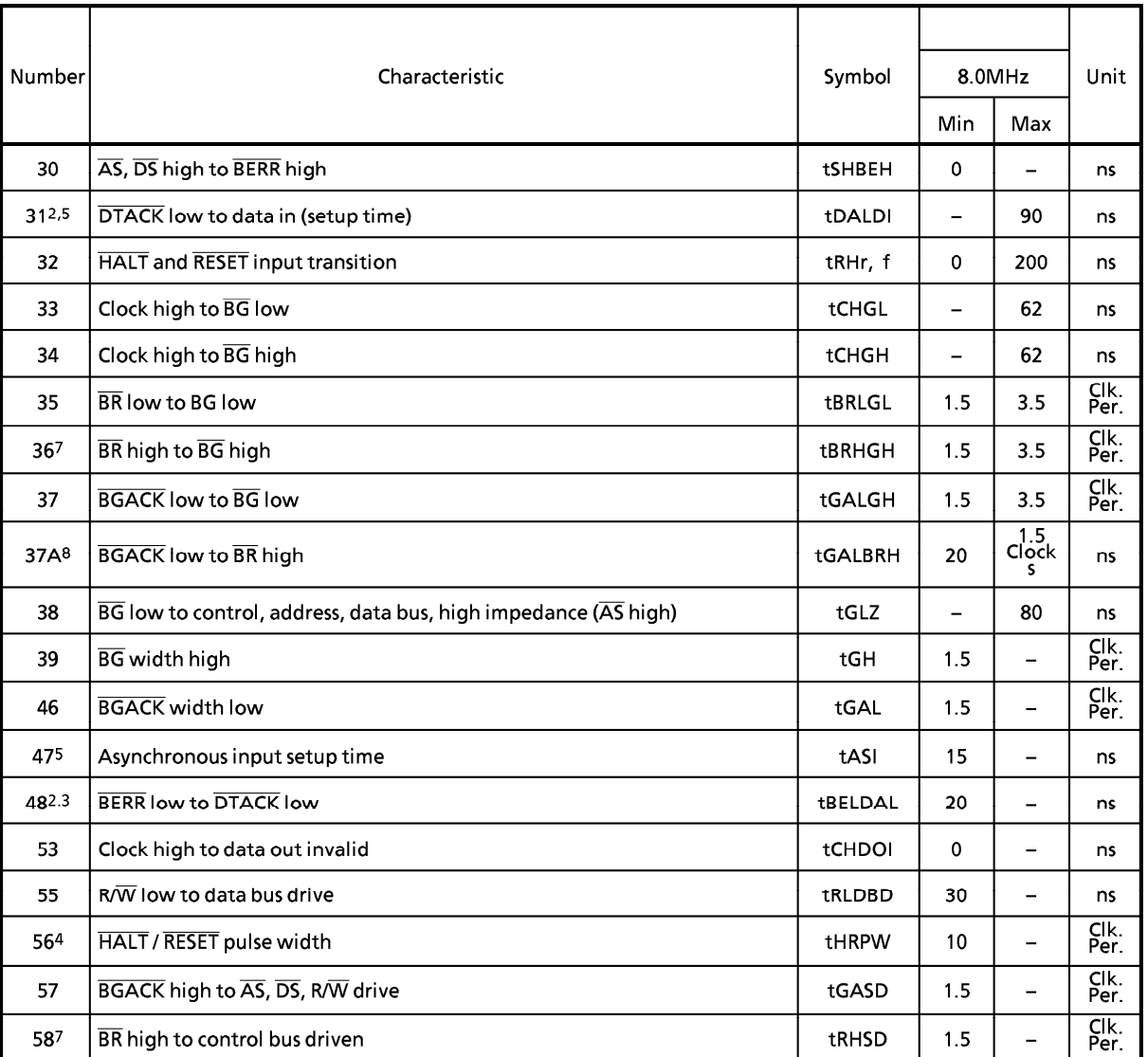

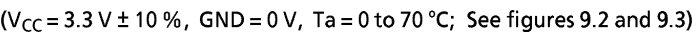

For a loading capacitance of 50 [pF] or less, subtract 3 [ns] from the value given in the Note1: maximum columns.

 $Note2:$ Actual value depends on clock period.

Note3: If #47 is satisfied for both  $\overline{DTACK}$  and  $\overline{BERR}$ , #48 may be 0 [ns]

Note4: For power up, the MPU must be help in RESET state from 1 ms to 100 ms to allow stabilization of on-chip circuitry. After the system is powered up, #56 refers to the minimum pulse width required to reset the system.

Note5: If the asynchronous setup time  $(*47)$  requirements are satisfied, the  $\overline{DTACK}$  low-to-data setup time  $(\#31)$  requirement can be ignored. The data must satisfy the data-in to clocklow setup time (#27) requirement for the following cycle.

- When  $\overline{AS}$  and R/W are equally loaded ( $\pm 20\%$ ), subtract 3 [ns] from the tASRV maximum Note6: values.
- Note7: If external arbitration logic negates  $\overline{BR}$  before asserting  $\overline{BGACK}$ , the TMP68301 will negate  $\overline{BG}$  and begin driving the bus again.
- Note8: The minimum value must be met to guarantee proper operation. If the maximum value is exceeded,  $\overline{BG}$  may be reasserted.

These waveforms should only be referenced in regard to the edge-to-edge measurement of the timing specifications. They are not intended as a functional description of the input and output signals. Refer to other functional descriptions and their related device operation diagrams.

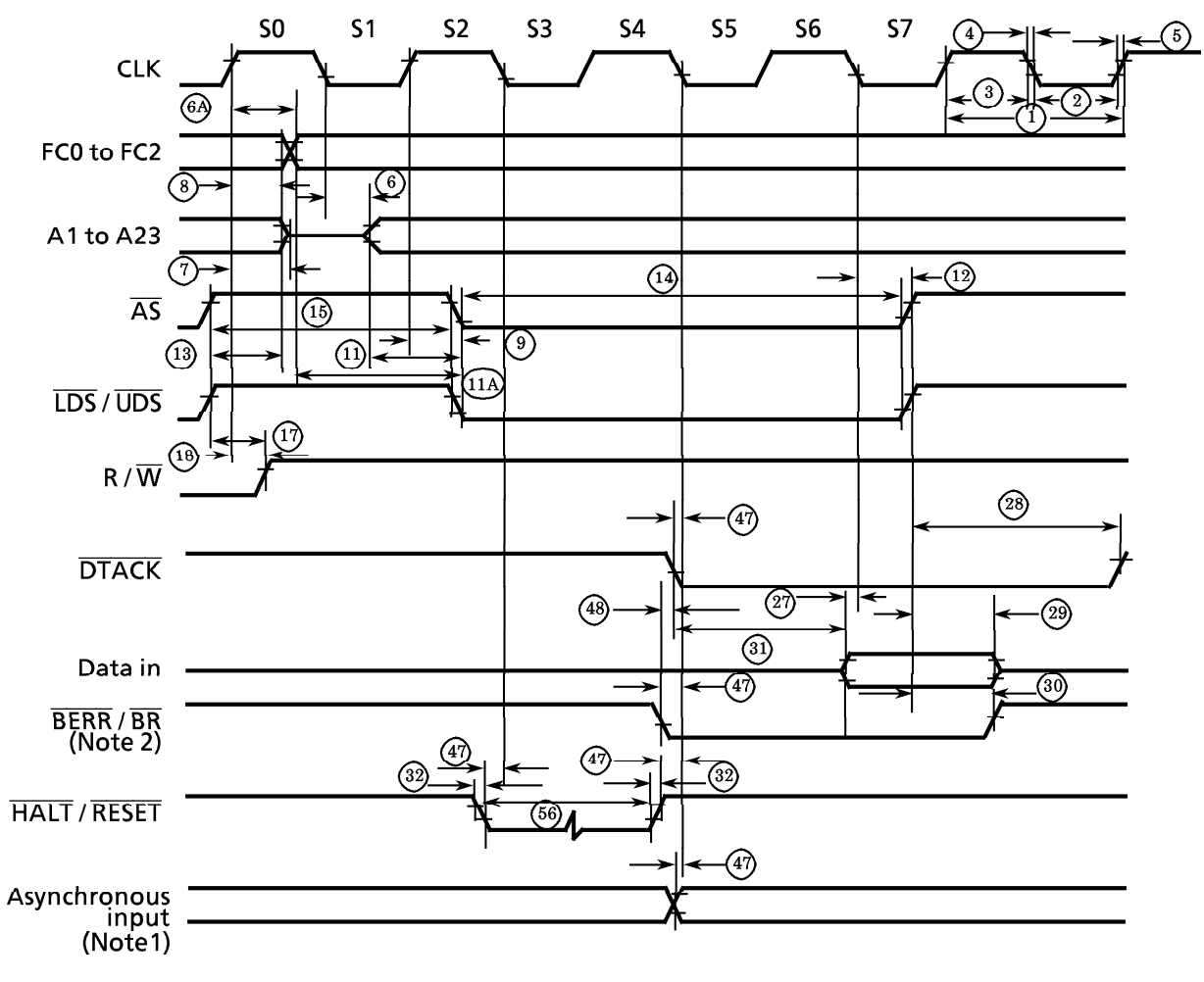

- Note1: The asynchronous input BGACK is detected on the falling edge of the clock.
- Note2: Asserting  $\overline{BR}$  at this timing is only necessary when BR is recognized at the end of this bus cycle.
- Note3: Timing measurements are referenced between a low voltage of 0.8 V and a high voltage of 2.0 V unless otherwise noted. The voltage swing through this range should start outside and pass through the range such that the rise or fall will be linear between 0.8 V and 2.0 V.

Figure 9.2 Read Cycle Timing Diagram

These waveforms should only be referenced in regard to the edge-to-edge measurement of the timing specifications. They are not intended as a functional description of the input and output signals. Refer to other functional descriptions and their related device operation diagrams.

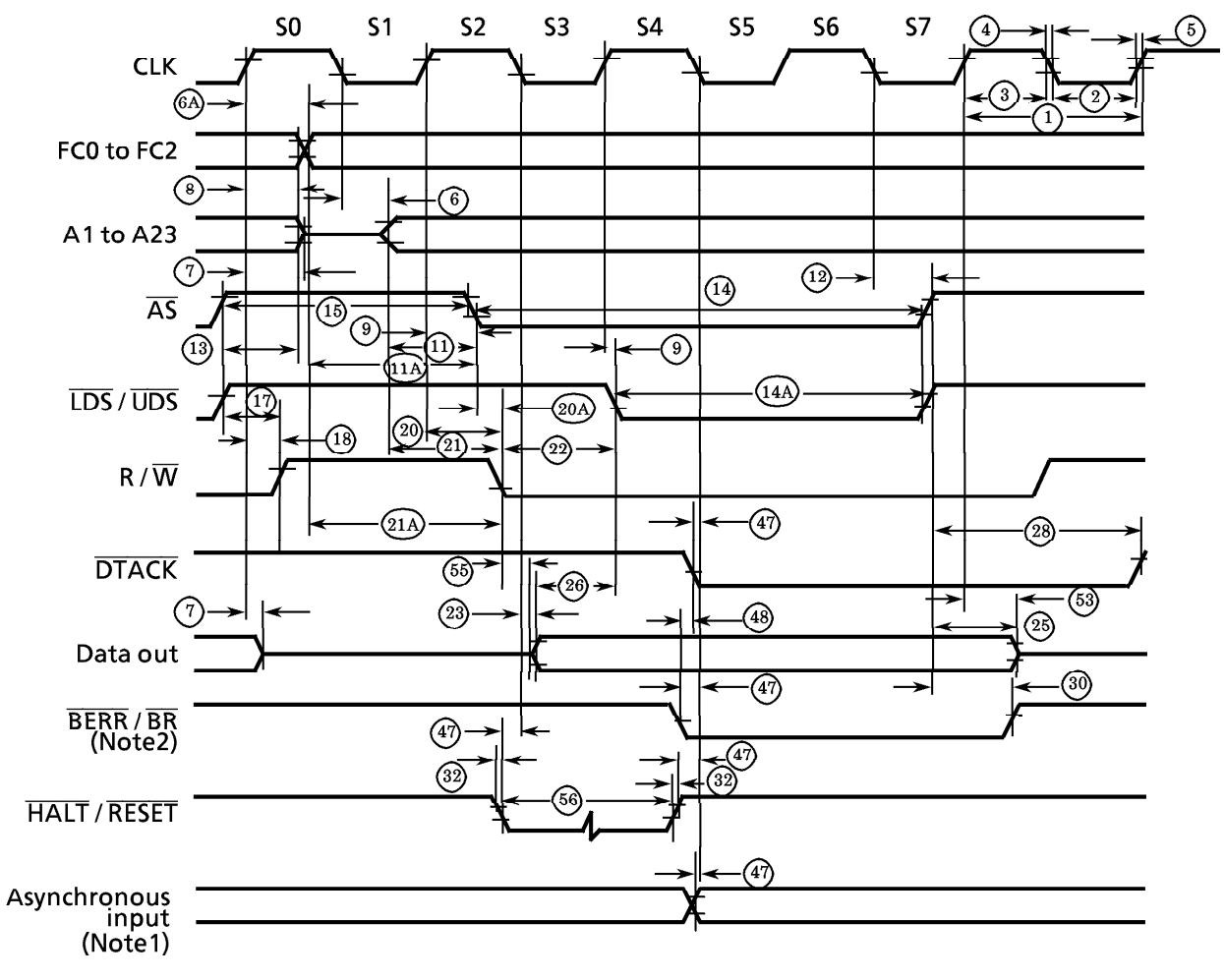

Timing measurements are referenced between a low voltage of  $0.8$  V and a high voltage of  $2.0$  V unless otherwise noted. The voltage swing through this range should start outside and pass through the range such that the Note1: Because of loading variation,  $R/\overline{W}$  may be valid after  $\overline{AS}$  even though both are asserted at Note2:

the rising edge of S2 (Specification 20 A).

Figure 9.3 Write Cycle Timing Diagram

## 9.5 AC Electrical Specifications - Bus Arbitration

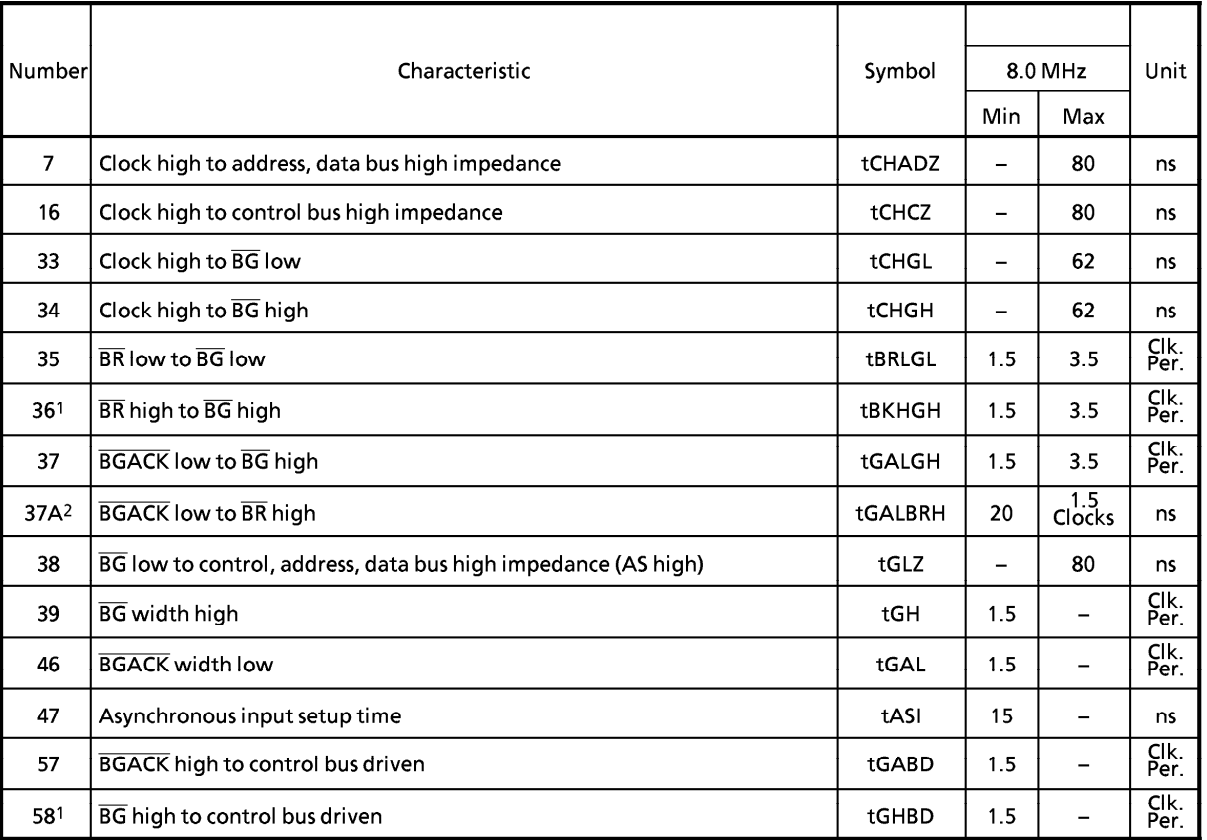

 $(V_{CC} = 3.3 V \pm 10 %$ , GND = 0V, Ta = 0 to 70 °C; Figure 9.4)

If external arbitration logic negates  $\overline{\rm BR}$  before asserting  $\overline{\rm BGACK}$ , the processor will negate BG and begin driving the bus again . Note1:

Note2: The minimum value must be met to guarantee proper operation. If the maximum value is exceeded, BG may be reasserted.

## **TOSHIBA**

These waveforms should only be referenced in regard to the edge-to-edge measurement of the timing specifications. They are not intended as a functional description of the input and output signals. Refer to other functional descriptions and their related device operation diagrams.

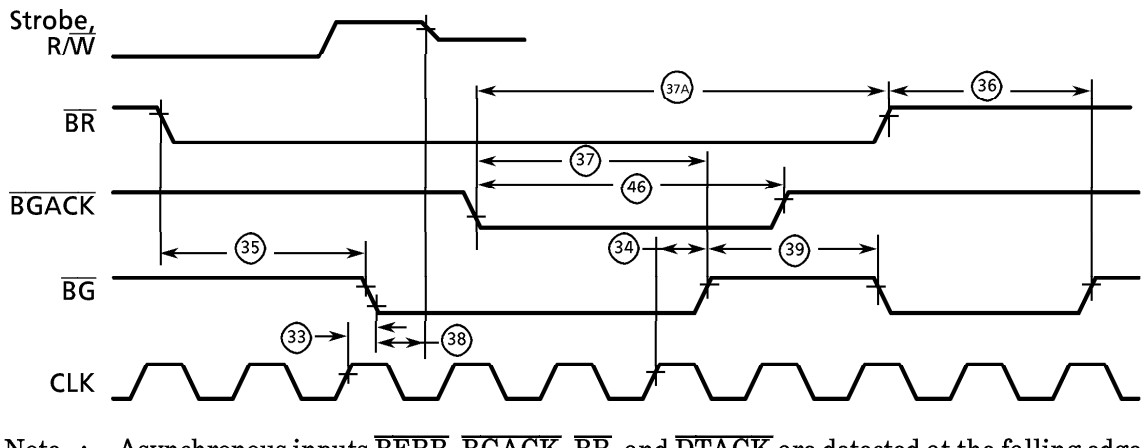

Asynchronous inputs BERR, BGACK, BR, and DTACK are detected at the falling edge Note: of the clock.

Figure 9.4 Bus Arbitration Timing Diagram

When the external bus master accesses the registers of internal devices, addresses, data, and control signals must be input in accordance with the read / write cycle timing.

## 9.6 AC Electrical Specifications - Peripherals

| Number | Characteristic                | Symbol |                 |                          | Unit |
|--------|-------------------------------|--------|-----------------|--------------------------|------|
|        |                               |        | 8.0 MHz         |                          |      |
|        |                               |        | <b>Min</b>      | Max                      |      |
| 47     | Asynchronous input setup time | tASI   | 15              | —                        | ns   |
| 101    | Clock to CS, IACK             | tCDS   |                 | 90                       | ns   |
| 102    | Clock high to TOUT            | tCHTO  | —               | 80                       | ns   |
| 103    | <b>BCLK</b> cycle time        | tBCYC  | 125             | —                        | ns   |
| 104    | <b>BCLK</b> width low         | tBCL   | 55              | -                        | ns   |
| 105    | <b>BCLK width high</b>        | tBCH   | 55              | $\overline{\phantom{0}}$ | ns   |
| 106    | <b>BCLK</b> rise time         | tBCr   | $\qquad \qquad$ | 10                       | ns   |
| 107    | <b>BCLK</b> fall time         | tBCf   |                 | 10                       | ns   |
| 108    | LDS high to DTR, RTS          | tDSMC  | —               | 140                      | ns   |
| 109    | DSR to LDS low                | tMCDS  | 50              | —                        | ns   |
| 110    | DS high to I/O output         | tDSIO  | $\qquad \qquad$ | 60                       | ns   |
| 111    | I/O input setup to CLK low    | tIOsCL | 50              | —                        | ns   |
| 112    | I/O input hold from CLK low   | tiOhCL | 50              | —                        | ns   |

 $(V_{CC} = 3.3 \text{ V} \pm 10 \text{ %}, \text{ GND} = 0 \text{ V}, \text{ Ta} = 0 \text{ to } 70 \text{ °C}; \text{ See figures } 9.5 - 9.11)$ 

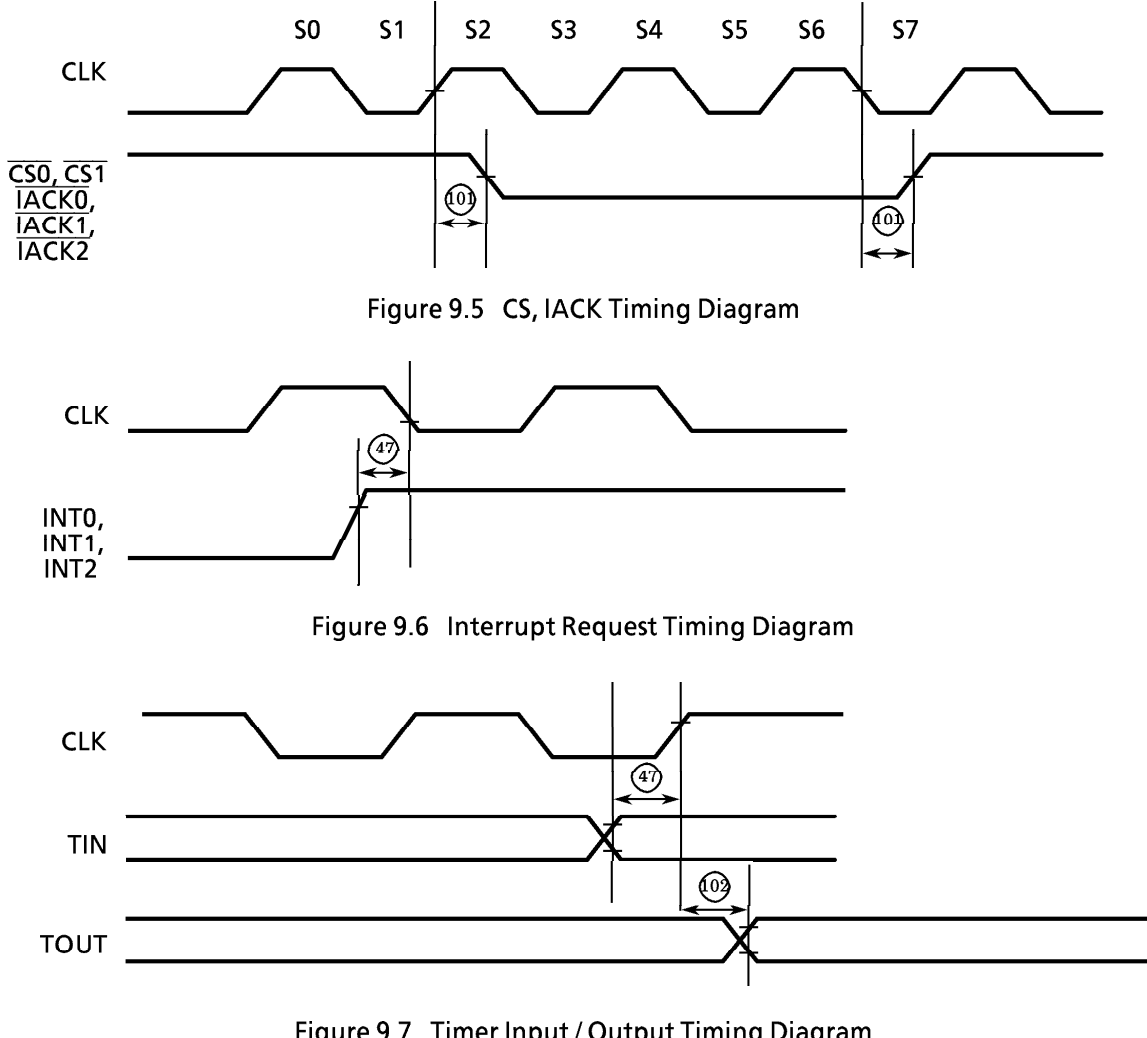

Figure 9.7 Timer Input / Output Timing Diagram

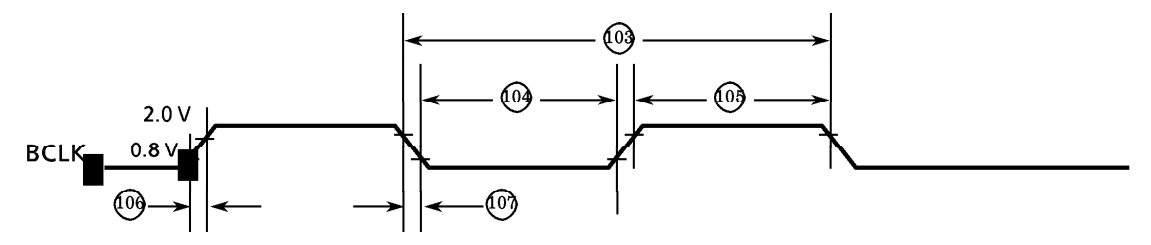

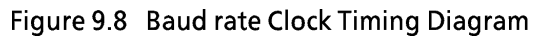

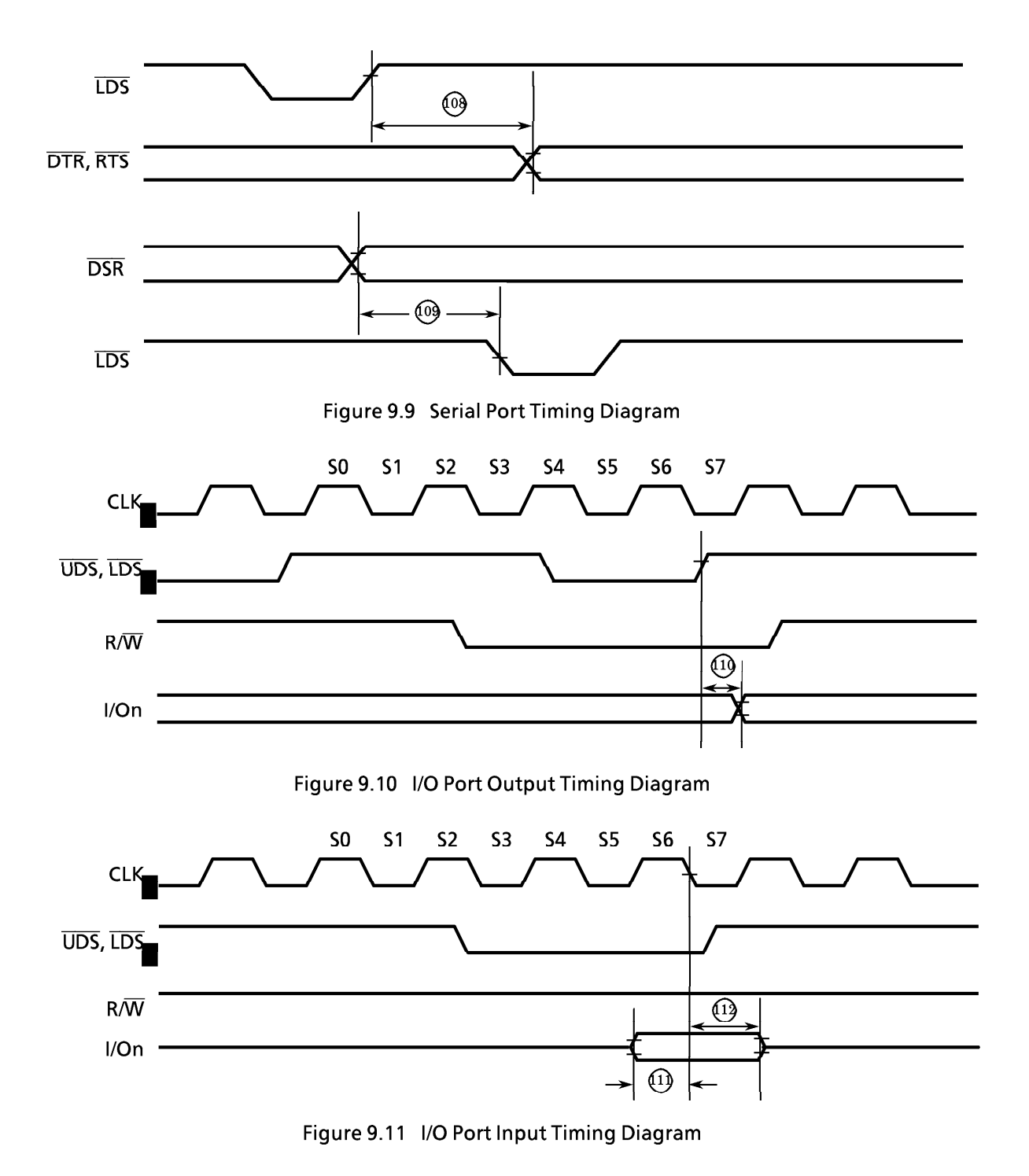

### 10. Development Environment

Refer to 10. Development Environment in the TMP68301A manual.

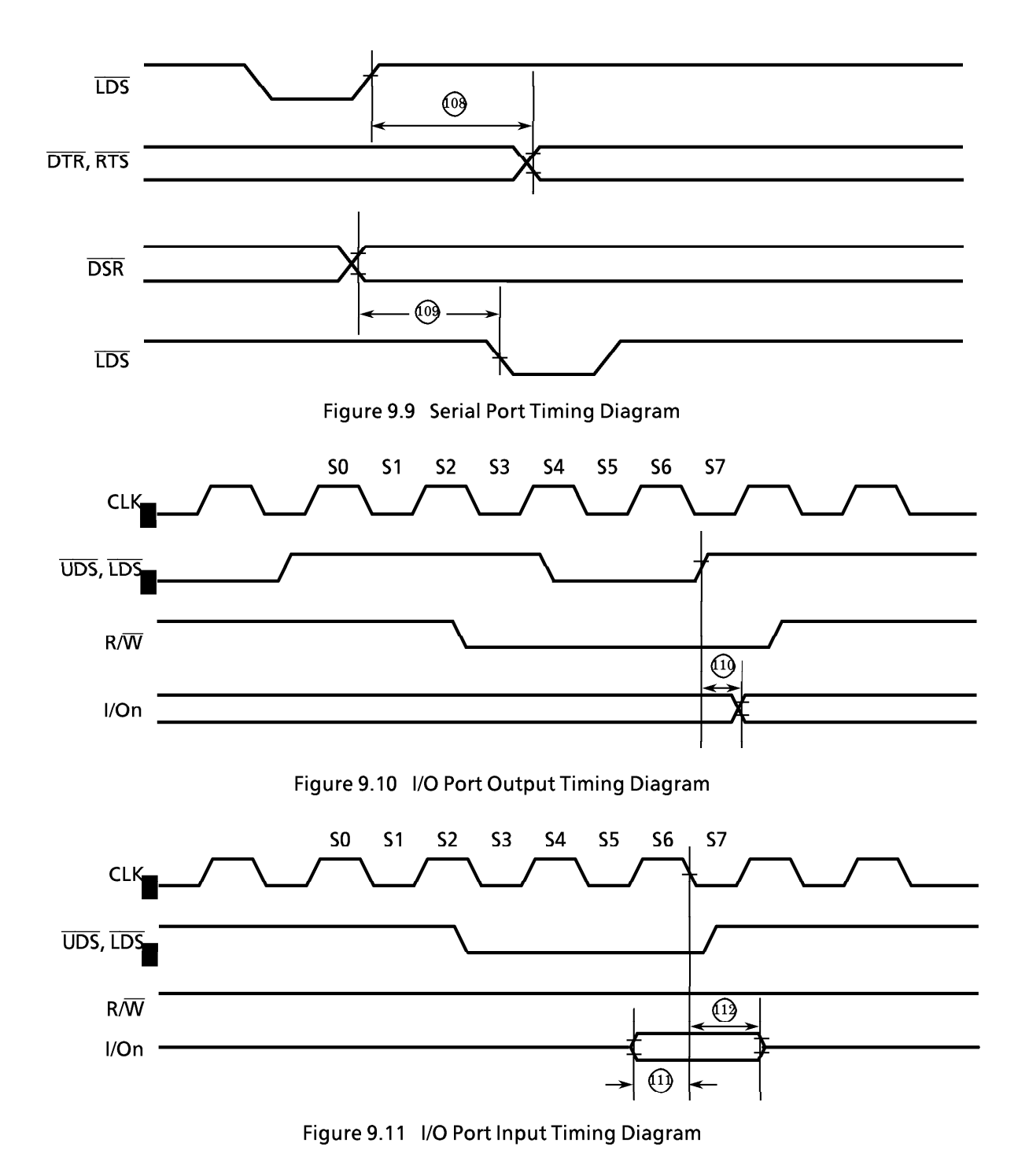

### 10. Development Environment

Refer to 10. Development Environment in the TMP68301A manual.